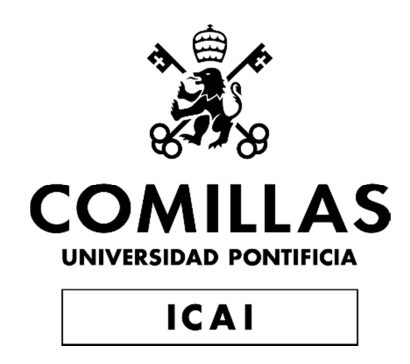

# MÁSTER UNIVERSITARIO EN INGENIERÍA INDUSTRIAL

# TRABAJO FIN DE MÁSTER

# SOLUCIONES DE FRONTING CON CHATBOTS

Autor: David Medel Luque

Director: Juan Francisco García Cascales

Coordinador: Álvaro Sánchez Miralles

**Madrid** 

Julio de 2019

#### **AUTORIZACIÓN PARA LA DIGITALIZACIÓN, DEPÓSITO Y DIVULGACIÓN EN RED DE PROYECTOS FIN DE GRADO, FIN DE MÁSTER, TESINAS O MEMORIAS DE BACHILLERATO**

#### *1º. Declaración de la autoría y acreditación de la misma.*

#### El autor D. DAVID MEDEL LUQUE

DECLARA ser el titular de los derechos de propiedad intelectual de la obra: SOLUCIONES DE FRONTING CON CHATBOTS, que ésta es una obra original, y que ostenta la condición de autor en el sentido que otorga la Ley de Propiedad Intelectual.

#### *2º. Objeto y fines de la cesión.*

Con el fin de dar la máxima difusión a la obra citada a través del Repositorio institucional de la Universidad, el autor **CEDE** a la Universidad Pontificia Comillas, de forma gratuita y no exclusiva, por el máximo plazo legal y con ámbito universal, los derechos de digitalización, de archivo, de reproducción, de distribución y de comunicación pública, incluido el derecho de puesta a disposición electrónica, tal y como se describen en la Ley de Propiedad Intelectual. El derecho de transformación se cede a los únicos efectos de lo dispuesto en la letra a) del apartado siguiente.

#### *3º. Condiciones de la cesión y acceso*

Sin perjuicio de la titularidad de la obra, que sigue correspondiendo a su autor, la cesión de derechos contemplada en esta licencia habilita para:

- a) Transformarla con el fin de adaptarla a cualquier tecnología que permita incorporarla a internet y hacerla accesible; incorporar metadatos para realizar el registro de la obra e incorporar "marcas de agua" o cualquier otro sistema de seguridad o de protección.
- b) Reproducirla en un soporte digital para su incorporación a una base de datos electrónica, incluyendo el derecho de reproducir y almacenar la obra en servidores, a los efectos de garantizar su seguridad, conservación y preservar el formato.
- c) Comunicarla, por defecto, a través de un archivo institucional abierto, accesible de modo libre y gratuito a través de internet.
- d) Cualquier otra forma de acceso (restringido, embargado, cerrado) deberá solicitarse expresamente y obedecer a causas justificadas.
- e) Asignar por defecto a estos trabajos una licencia Creative Commons.
- f) Asignar por defecto a estos trabajos un HANDLE (URL *persistente)*.

#### *4º. Derechos del autor.*

El autor, en tanto que titular de una obra tiene derecho a:

- a) Que la Universidad identifique claramente su nombre como autor de la misma
- b) Comunicar y dar publicidad a la obra en la versión que ceda y en otras posteriores a través de cualquier medio.
- c) Solicitar la retirada de la obra del repositorio por causa justificada.
- d) Recibir notificación fehaciente de cualquier reclamación que puedan formular terceras personas en relación con la obra y, en particular, de reclamaciones relativas a los derechos de propiedad intelectual sobre ella.

#### *5º. Deberes del autor.*

El autor se compromete a:

- a) Garantizar que el compromiso que adquiere mediante el presente escrito no infringe ningún derecho de terceros, ya sean de propiedad industrial, intelectual o cualquier otro.
- b) Garantizar que el contenido de las obras no atenta contra los derechos al honor, a la intimidad y a la imagen de terceros.
- c) Asumir toda reclamación o responsabilidad, incluyendo las indemnizaciones por daños, que pudieran ejercitarse contra la Universidad por terceros que vieran infringidos sus derechos e

intereses a causa de la cesión.

d) Asumir la responsabilidad en el caso de que las instituciones fueran condenadas por infracción de derechos derivada de las obras objeto de la cesión.

#### *6º. Fines y funcionamiento del Repositorio Institucional.*

La obra se pondrá a disposición de los usuarios para que hagan de ella un uso justo y respetuoso con los derechos del autor, según lo permitido por la legislación aplicable, y con fines de estudio, investigación, o cualquier otro fin lícito. Con dicha finalidad, la Universidad asume los siguientes deberes y se reserva las siguientes facultades:

- La Universidad informará a los usuarios del archivo sobre los usos permitidos, y no garantiza ni asume responsabilidad alguna por otras formas en que los usuarios hagan un uso posterior de las obras no conforme con la legislación vigente. El uso posterior, más allá de la copia privada, requerirá que se cite la fuente y se reconozca la autoría, que no se obtenga beneficio comercial, y que no se realicen obras derivadas.
- La Universidad no revisará el contenido de las obras, que en todo caso permanecerá bajo la responsabilidad exclusive del autor y no estará obligada a ejercitar acciones legales en nombre del autor en el supuesto de infracciones a derechos de propiedad intelectual derivados del depósito y archivo de las obras. El autor renuncia a cualquier reclamación frente a la Universidad por las formas no ajustadas a la legislación vigente en que los usuarios hagan uso de las obras.
- La Universidad adoptará las medidas necesarias para la preservación de la obra en un futuro.
- $\triangleright$  La Universidad se reserva la facultad de retirar la obra, previa notificación al autor, en supuestos suficientemente justificados, o en caso de reclamaciones de terceros.

Madrid, a 15 de JULIO de 2019

#### **ACEPTA**

Fdo.

Motivos para solicitar el acceso restringido, cerrado o embargado del trabajo en el Repositorio Institucional:

 Declaro, bajo mi responsabilidad, que el Proyecto presentado con el título SOLUCIONES DE FRONTING CON CHATBOTS en la ETS de Ingeniería - ICAI de la Universidad Pontificia Comillas en el curso académico 2018/2019 es de mi autoría, original e inédito y no ha sido presentado con anterioridad a otros efectos. El Proyecto no es plagio de otro, ni total ni parcialmente y la información que ha sido tomada de otros documentos está debidamente referenciada.

Fdo.: DAVID MEDEL LUQUE Fecha: 15/07/2019

Autorizada la entrega del proyecto EL DIRECTOR DEL PROYECTO

fares tarco

Fdo.: JUAN FRANCISCO GARCÍA CASCALES Fecha: 15/07/2019

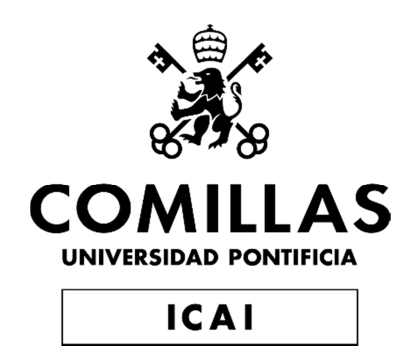

# MÁSTER UNIVERSITARIO EN INGENIERÍA INDUSTRIAL

# TRABAJO FIN DE MÁSTER

# SOLUCIONES DE FRONTING CON CHATBOTS

Autor: David Medel Luque

Director: Juan Francisco García Cascales

Coordinador: Álvaro Sánchez Miralles

**Madrid** 

Julio de 2019

# SOLUCIONES DE FRONTING CON CHATBOTS

## **Autor: Medel Luque, David.**

Director: García Cascales, Juan Francisco

Entidad Colaboradora: Management Solutions Europe UK LTD.

# **RESUMEN DEL PROYECTO**

## **Introducción (planteamiento del problema, estado de la técnica y objeto del proyecto)**

El trabajo consiste en el análisis de la posible implantación de un chatbot como herramienta de soporte interna en una compañía de consultoría. La utilización del chatbot estaría enfocada en la resolución de dudas y preguntas de los empleados acerca de las políticas internas de la empresa. Para ello, el propósito del proyecto es la implementación de una prueba piloto del chatbot, comenzando con un programa de consulta sobre una parte de las políticas de viajes y desplazamiento de la firma, centrándose en los temas de reserva de vuelos y hoteles.

La motivación para la realización de este trabajo no es solo conseguir el chatbot piloto, sino poder conocer cómo funcionan este tipo de programas internamente y aprender el desarrollo completo del programa. El chatbot como herramienta de consulta interna es solo una de las posibles aplicaciones que puede tener este tipo de programas, por lo que conocer su funcionamiento en detalle, ofrece la posibilidad de poder desarrollar otro chatbot en el futuro para otro aplicación de recursos humanos, o incluso llegar a participar en la introducción de un chatbot en una empresa externa a la firma.

Durante la realización de este trabajo de fin de máster se han establecido una serie de objetivos a cumplir. El propósito principal es el desarrollo del chatbot piloto como herramienta de consulta para los empleados acerca del procedimiento de la reserva de vuelos y hoteles. Conjuntamente, gracias a la construcción del chatbot y el sistema elegido, se podrá analizar la utilización del programa y ver las conversaciones entre el chatbot y los consultores para poder mejorar las competencias del chatbot. No se trata de la programación del chatbot perfecto, sino de conocer el proceso de creación e implantación de un chatbot y las posibles aplicaciones que tiene este tipo de programas.

Para el proceso de análisis de esta solución hay que estudiar la tecnología actual y de donde proviene. Los chatbot son soluciones tecnológicas pertenecientes a lo que hoy día se conoce como inteligencia artificial. La inteligencia artificial se puede clasificar en dos subtipos: inteligencia artificial robusta e inteligencia artificial aplicada. La robusta es aquella en la que las máquinas tienen capacidad cognitiva parecida a la humana, es la inteligencia artificial a la que se referían los primeros científicos y programadores y hoy en día está menos desarrollada. La aplicada es aquella que hace uso de algoritmos para analizar datos y poder así aprender de ellos y hacer predicciones o realizar tareas. Esta es la inteligencia artificial que más se ha desarrollado en los últimos tiempos con el machine learning y el deep learning. (Rodríguez, 2018) ¿Pero de dónde viene la inteligencia artificial? ¿Cuándo comenzó? En la Figura 1 se presenta la evolución de la inteligencia artificial.

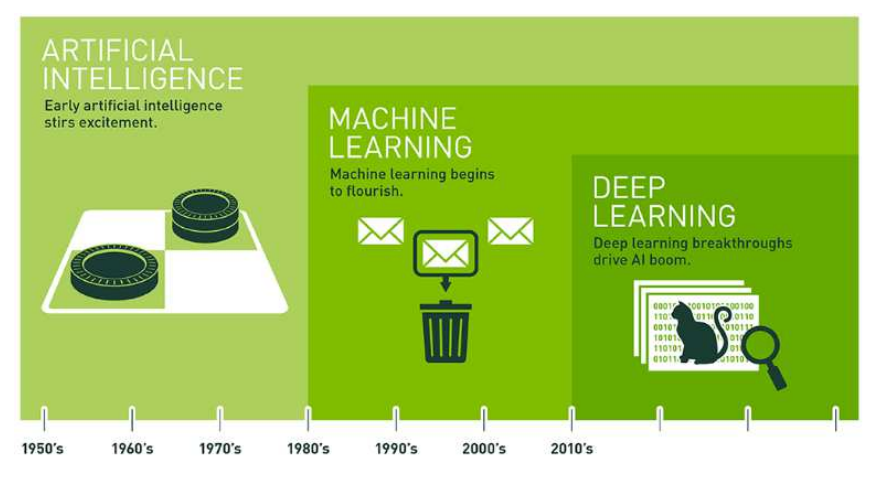

Since an early flush of optimism in the 1950s, smaller subsets of artificial intelligence - first machine learning, then deep learning, a subset of machine learning - have created ever larger disruptions

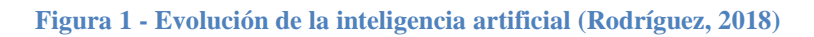

Aunque la inteligencia artificial nos resulte algo muy novedoso, proviene de mediados del siglo pasado, pero es la gran cantidad de avances que han surgido en las últimas décadas lo que nos hace pensar que sea algo tan reciente. Se cree que la inteligencia artificial surgió a raíz de tres factores fundamentales que son, el avance en los algoritmos, la explosión de los datos y el incremento exponencial del poder de procesamiento y almacenaje. Además, con la convergencia de estas corrientes se han producido grandes avances en machine learning y deep learning. Se dice que estos tres factores convergieron a principios del siglo XXI, apareciendo modelos capaces de analizar grandes cantidades de datos con la utilización de las GPUs sustituyendo a las tradicionales CPUs, Google y Microsoft lanzaron las primeros almacenajes en la nube, los sistemas de reconocimiento de imagen sufrieron grandes avances con una gran reducción de su tasa de error gracias al empleo de redes neuronales de convolución (CNN) o el hito de la superación del número de dispositivos a seres humanos. (Chui, Kamalnath, & McCarthy, McKinsey & Company, 2018)

Asimismo, los primeros chatbots o bots conversacionales provienen de la década de los 60 en Estados Unidos, con el programa informático Eliza, el cual se desarrolló para mantener conversaciones de texto parodiando al psicólogo Carl Rogers. A pesar de la aparición de los primeros chatbots hace tantos años, su demanda y evolución no ha surgido hasta la actualidad. El creciente interés en el uso de chatbots se debe a dos razones principales. La primera ha sido el incremento exponencial en el uso de

aplicaciones de mensajería online con WhatsApp, Facebook Messenger o Slack como principales aplicaciones, con miles de millones de usuarios y gran frecuencia de uso de ellas. La segunda es el avance en la computación cognitiva con técnicas como el deep learning o el procesamiento de lenguaje natural que ha provocado un gran aumento de las competencias de los chatbots.

Para el procesamiento de gran cantidad de datos, que conlleva el empleo de un chatbot, la técnica que se utiliza es el deep learning, Esta técnica de aprendizaje se basa en sistemas de redes neuronales. Concretamente, los chatbots utilizan redes neuronales recurrentes (RNN) que son redes neuronales multicapa capaces de almacenar información en sus nodos de contexto, lo que le permite aprender secuencias de datos y generar salidas de números u otras secuencias. De hecho, los chatbots utilizan un tipo de RNN que se conoce como Long Short-Term Memory (LSTM). En el que se produjo una evolución en la estructura de la red neuronal para que la nueva red fuera capaz de aprender a raíz de dependencias temporales mejorando así la funcionalidad. (Neuronal Networks and Introduction to Deep Learning, 2016) En la Figura 2 viene representada la estructura de este tipo de red neuronal.

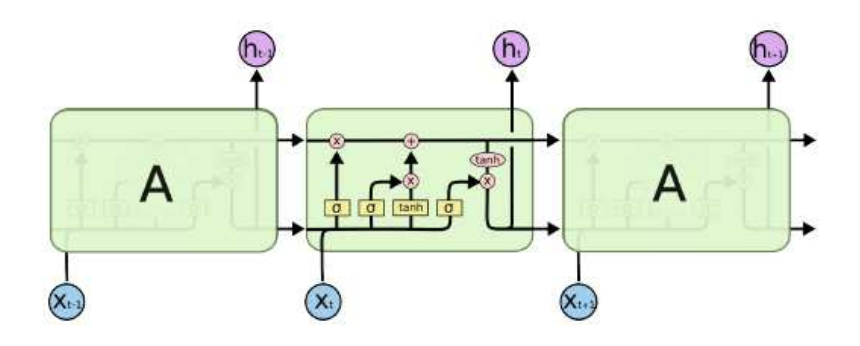

**Figura 2 - Estructura de una LSTM (Neuronal Networks and Introduction to Deep Learning, 2016)** 

Antes de empezar con el desarrollo de la solución hay que seleccionar la herramienta que se va a utilizar. Después de unos pequeños tests y con el análisis de los mejores desarrolladores de chatbots propuestos por la empresa de investigación y asesoramiento tecnológico, Forrester Research (Koplowitz & Facemire, 2018), se decidió construir el chatbot empleando el servicio Watson Assistant de IBM por su liderazgo en el sector y la facilidad de desarrollo comparado con otras aplicaciones como Dialogflow de Google o Amazon Web Services (AWS) de Amazon.

## **Metodología**

Para llevar a cabo el desarrollo del chatbot, se ha empleado un modelo iterativo, dejando atrás la metodología clásica de desarrollo en cascada. Centrándose principalmente en desarrollar lo extrictamente necesario y partiendo de una idea inicial conseguir un producto mínimo viable (MVP) del que poder aprender, reduciendo así el riesgo en caso

de fracasar. Se entiende por necesario a todo lo que aporta valor al consumidor del producto.

Las fases para la construcción del chatbot van a consistir en una primera fase de análisis, luego la fase de desarrollo y diseño del chatbot en sí mismo y por último la fase de implantación del piloto. En este último paso, está incluido el ciclo de feedback del que se aprende de la experiencia de los primeros usuarios del chatbot, para poder mejorar en caso de que el camino sea o el correcto, o cambiar de estrategia en caso de que el producto no esté aportando el valor necesario.

La fase de análisis trata de definir a las personas que van a ser los potenciales usuarios del chatbot. Se asume que la mayor parte de los usuarios serán aquellos consultores de las categorías más bajas, ya que son los empleados con menor experiencia en viajes y por ello acuden al chatbot para informarse. Además, en la fase de análisis hay que hacer una comparación entre como es el proceso de consulta de las políticas en la actualidad y como sería el proceso en el futuro con la utilización del chatbot. En esta comparativa hay que analizar los problemas que existen en la actualidad para que sean cubiertos en el proceso futuro.

En la Figura 3 se presenta el proceso de diseño y desarrollo del programa del chatbot. Esta fase también sigue en sí misma un modelo iterativo, en el que a medida que se va incluyendo información en el asistente se pruebe que funcione adecuadamente y se corrijan los errores. La fase de diseño consta de tres partes principales, que son los elementos básicos de un chatbot, la definición de intenciones (intents), entidades (entities) y finalmente la construcción del flujo de diálogo.

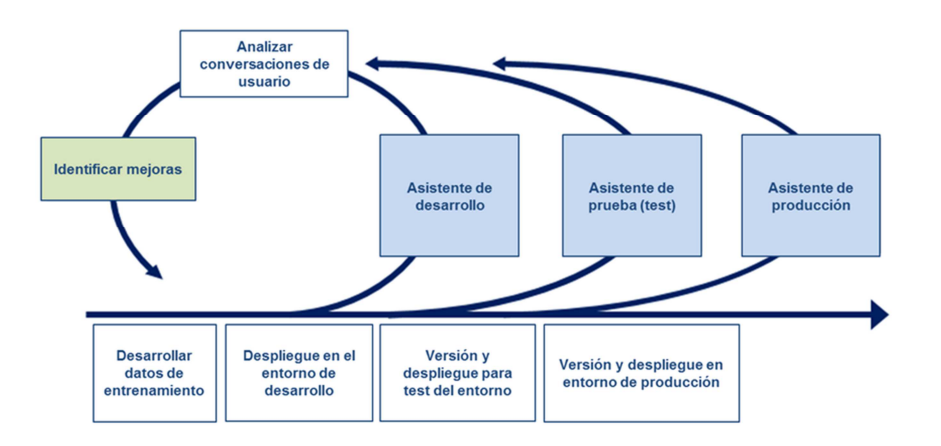

**Figura 3 - Flujo de desarrollo de un chatbot** 

Las intenciones son frases o grupos de palabras que representan el propósito del mensaje de entrada del usuario. Estas intenciones se utilizan en el flujo de diálogo para que el chatbot realice la acción adecuada al ser reconocidas. Se utilizan como condición de entrada en los nodos principales. Para definirlas hay que introducir una serie de

ejemplos que representen la misma intención y así le resulte más sencillo al programa identificarlas.

Por otro lado, las entidades son palabras clave que aportan más detalle de la finalidad del usuario. Ayudan a crear respuestas más específicas. En la definición de entidades hay que introducir una serie de sinónimos que representan la misma entidad.

Por último, se procede a la fase de formación del árbol de decisión, la construcción del diálogo. El flujo de diálogo está compuesto por una serie de nodos y nodos hijo. Los nodos contienen al menos una condición de entrada, una respuesta y una salida del nodo. Las condiciones de entrada pueden ser simples o combinación de varias. Las intenciones son las condiciones de entrada más habituales, pero también las entidades se utilizan en los nodos hijo. También existen una serie de condiciones de entrada especiales como true para que siempre entre en ese nodo, o anything\_else en caso de no cumplirse ninguna condición de entrada. Las respuestas pueden ser de cuatro tipos diferentes: texto, imagen, opción y pausa. También pueden combinarse en un mismo nodo y en el caso de las respuestas de tipo texto se pueden condicionar dentro del mismo nodo. Las respuestas de tipo opción muestran un desplegable de opciones al usuario y están asociadas a intenciones o entidades. Del mismo modo, existen varias salidas distintas de los nodos después de dar la respuesta, esperar a un nuevo mensaje del usuario, pasar seguidamente al nodo hijo o saltar a un nodo diferente.

Después de construir el diálogo y tras unos ensayos en un escenario preproducción, se han identificado unas posibles mejoras en el programa. Una de ellas es la falta de fluidez en la conversación con el programa, pero resulta complicado al ser un chatbot de consulta acerca de políticas corporativas. Como respuesta a este problema, cada vez que se termine la conversación en uno de los nodos el chatbot le pregunta al usuario si quiere saber más acerca de otras políticas y así, el usuario entiende que el chatbot no tiene más información sobre ese tema y no se pausa la conversación.

El otro problema que se ha detectado es la falta de evaluación en la conversación por parte del usuario, algo que es fundamental en el proceso de feedback de la solución. Como mejora, se ha implantado un nodo para que el usuario evalúe su satisfacción con el chatbot. Al ser un piloto, se ha decidido que era mejor implantar este nodo de evaluación en cada uno de los nodos principales, que representan temas diferentes de las políticas de vuelos y hoteles, mejor que uno de evaluación global. En este nodo se han incluido dos entidades diferentes, una de satisfacción y otra de insatisfacción, con el número de nodo principal correspondiente. En caso de que el usuario no esté satisfecho se le pide que deje un comentario para que se pueda mejorar el programa.

### **Resultados**

Para analizar las conversaciones de los usuarios con el chatbot se emplea el módulo Analytics del servicio Watson Assistant. En esta herramienta se puede analizar la interacción del chatbot con los consultores en un entorno de producción del programa. Se puede obtener el número de conversaciones que ha tenido el chatbot, la media de mensajes por conversación, las entidades e intenciones más utilizadas, así como las entidades de evaluación que se han creado para que los usuarios expresen su satisfacción.

El análisis de las conversaciones es un proceso continuo y a pesar de que hasta el momento las sensaciones son positivas hay que seguir estudiando las conversaciones para mejorar el programa actual.

Pero el desarrollo del chatbot no queda aquí, sino hay que pensar en las posibles mejoras futuras del programa. El contenido del chatbot es limitado, por lo que habrá que ir añadiendo más información acerca de otras políticas progresivamente, como los gastos de desplazamiento, seguros, condiciones especiales, recomendaciones, etc.

Además del contenido, el chatbot se puede desarrollar en otros idiomas para que de soporte en el idioma de cada oficina de la firma. Al mismo tiempo, se presenta la posibilidad de crear chatbots para otras aplicaciones como el proceso de entrada en la compañía, o como herramienta de comunicación interna.

### **Conclusiones**

Del desarrollo del trabajo se han obtenido una serie de conclusiones:

- La implantación de una prueba piloto de un chatbot como herramienta de consulta interna de las políticas de la firma es viable.
- El chatbot puede suponer grandes ventajas para la compañía y sus empleados, ya que supone un sistema de consulta que está disponible en todo momento. Además este sistema consigue que se realicen menos preguntas a secretaria, disponiendo de más tiempo para realizar otras actividades. Por otro lado, reduce la posibilidad de transmisión de información errónea entre compañeros.
- $\triangleright$  Otro de los beneficios del chatbot es la facilidad de acceso, ya que el único requisito es el acceso a internet.
- Asimismo proporciona un sistema de feedback por parte de los usuarios (consultores). En este caso es acerca de las políticas de viaje pero podría tener otro tipo de aplicación.

## **Referencias**

- Chui, M., Kamalnath, V., & McCarthy, B. (2018). *McKinsey Analytics, An executive's guide to AI*. Obtenido de McKinsey & Company: https://www.mckinsey.com/business-functions/mckinsey-analytics/ourinsights/an-executives-guide-to-ai

- Koplowitz, R., & Facemire, M. (2018). *The Forrester New Wave™: Conversational Computing Platforms, Q2 2018. The Seven Providers That Matter Most And How They Stack Up.* Forrester.
- *Neuronal Networks and Introduction to Deep Learning.* (21 de Enero de 2016). Obtenido de Wikistat: https://www.math.univtoulouse.fr/~besse/Wikistat/pdf/st-m-hdstat-rnn-deep-learning.pdf
- Rodríguez, T. (26 de Septiembre de 2018). Obtenido de Xataka: https://www.xataka.com/robotica-e-ia/machine-learning-y-deep-learning-comoentender-las-claves-del-presente-y-futuro-de-la-inteligencia-artificial

Para consultar la bibliografía completa acudir a la memoria del trabajo.

# **FRONTING SOLUTIONS WITH CHATBOTS**

### **Introduction (statement of the problem, state of the art and object of the project)**

The paper consists on the analysis of the possible implementation of a chatbot as an internal support tool in a consulting company. The use of the chatbot would be focused on the resolution of doubts and questions from the employees about the internal policies of the company. For this purpose, the aim of the project is the implementation of a pilot test of chatbot, starting with a consultation program on a part of the travel and secondment policies of the firm, focusing on the issues of booking flights and hotels.

The reason for doing this work is not only to get the pilot chatbot, but to know how these programs work internally and learn the full development of the program. The chatbot as a tool for internal consultation is only one of the possible applications that can have this type of programs, so knowing how it works in detail, offers the possibility of being able to develop another chatbot in the future for another application of human resources, or even get to participate in the introduction of a chatbot in a company external to the firm.

During the completion of this end-of-master work, a series of objectives have been established. The main purpose is the development of the pilot chatbot as a consultation tool for employees about the procedure of booking flights and hotels. Jointly, thanks to the development of the chatbot and the chosen system, it will be possible to analyze the use of the program and see the conversations between the chatbot and the consultants in order to improve the skills of the chatbot. It is not a question of programming the perfect chatbot, it is about knowing the process of creating and implementing a chatbot and the possible applications that this type of software has.

For the process of analysis of this solution it is necessary to study the current technology and where it comes from. The chatbot are technological solutions belonging to what is known today as artificial intelligence. Artificial intelligence can be classified into two subtypes: robust artificial intelligence and applied artificial intelligence. Robust artificial intelligence is the one in which machines have cognitive capacity similar to that of humans, it is the artificial intelligence to which the first scientists and programmers referred and nowadays it is less developed. Applied is the kind that makes use of algorithms to analyze data and therefore be able to learn from them and make predictions or perform tasks. This is the artificial intelligence that has been most developed in recent times with machine learning and deep learning. (Rodríguez, 2018) But where does artificial intelligence come from? When did it begin? Figure 1 shows the evolution of artificial intelligence.

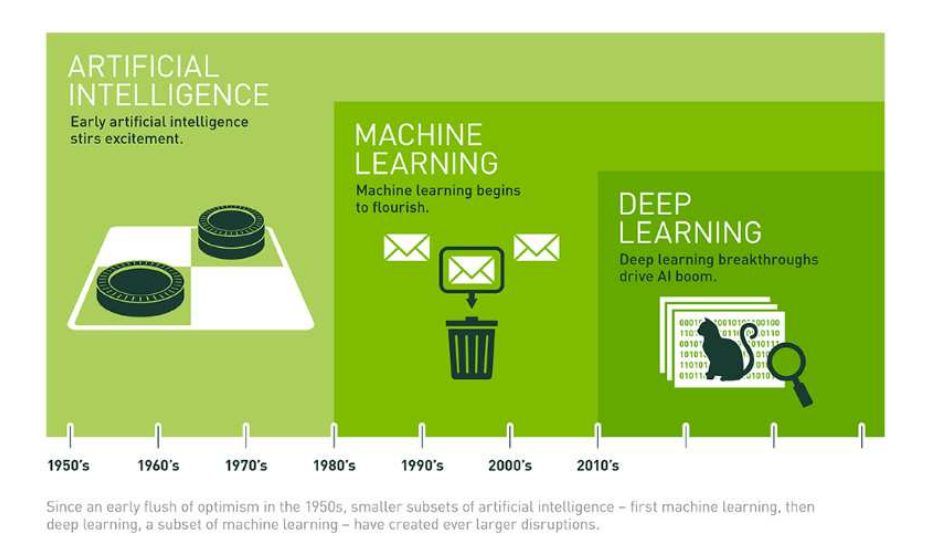

**Figure 1 - Evolution of artificial intelligence** 

Although artificial intelligence is something very innovative, it comes from the mid-20th century, but it is the great amount of advances that have been made in recent decades that makes us think that it is something so recent. It is believed that artificial intelligence arose from three fundamental factors: the advancement of algorithms, the explosion of data and the exponential increase in processing and storage power. Moreover, the convergence of these currents has produced great achievements in machine learning and deep learning. It has been said that these three factors converged at the beginning of the 21st century, with the introduction of models capable of analyzing large amounts of data with the use of GPUs replacing the traditional CPUs, Google and Microsoft launched the first cloud storages, the image recognition systems underwent great advances with a major reduction in their error rate due to the use of convolution neural networks (CNN) or the milestone of surpassing the number of devices to human beings. (Chui, Kamalnath, & McCarthy, McKinsey Analytics, An executive's guide to AI, 2018).

Likewise, the first chatbots or conversational bots come from the 60's in the United States, with the computer program Eliza, which was developed to have text conversations parodying the psychologist Carl Rogers. Despite the appearance of the first chatbots so many years ago, their demand and evolution has not arisen until today. The increasing interest in the use of chatbots is due to two main reasons. The first is the exponential increase in the use of online messaging applications such as WhatsApp, Facebook Messenger or Slack as the main applications, with billions of users and a high frequency of use. The second is the advance in cognitive computing with techniques such as deep learning or natural language processing that has led to a great increase in the skills of chatbots.

For the processing of large amounts of data, which involves the use of a chatbot, the technique that is being used is deep learning, This learning technique is based on neural network systems. Specifically, chatbots use recurrent neural networks (RNN) which are multilayer neural networks capable of storing information in their context nodes, allowing you to learn data sequences and generate outputs of numbers or other sequences. In fact, chatbots use a type of RNN known as Long Short-Term Memory (LSTM). In which there was an evolution in the structure of the neural network so that the new network would be able to learn as a result of temporary dependencies improving its functionality. (Neuronal Networks and Introduction to Deep Learning, 2016) Figure 2 shows the structure of this type of neural network.

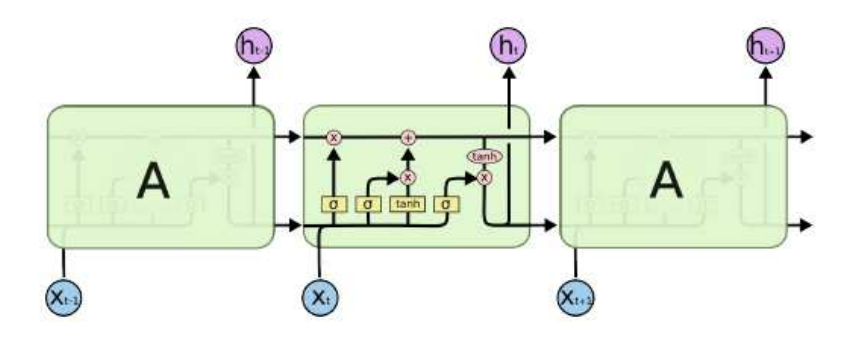

**Figure 2 - Structure of a LSTM (Neuronal Networks and Introduction to Deep Learning, 2016)** 

Before starting with the development of the solution it is necessary to select the tool that is going to be used. After a few small tests and with the analysis of the best chatbots developers proposed by Forrester Research (Koplowitz & Facemire, 2018), it was determined to build the chatbot using IBM's Watson Assistant service for its leadership in the sector and the ease-of-development compared to other applications such as Google's Dialogflow or Amazon's Amazon Web Services (AWS).

#### **Methodology**

To carry out the development of the chatbot, an iterative model has been used, leaving behind the classic methodology of cascade development. Focusing mainly on the

development of what is strictly necessary and starting from an initial idea to achieve a minimum viable product (MVP) from which to learn, reducing the risk in case of failure. It is understood as necessary everything that brings value to the user of the product.

The steps for the building of the chatbot will consist of a first phase of analysis, then the development and design phase of the chatbot itself and finally the implementation phase of the pilot. In this last step, the feedback cycle is included from which we learn from the experience of the first chatbot users, in order to be able to improve in case the approach is correct, or change the strategy in case the product is not providing the necessary value to the user.

The analysis phase tries to define the people who are going to be the potential chatbot users. It is assumed that most of the users will be those consultants of the lower categories, as they are the employees with less travel experience and therefore they will come to the chatbot for information. In addition, in the analysis phase it is necessary to make a comparison between the current policy consultation process and the future process with the use of chatbot. In this comparison it is necessary to analyse the problems that currently exist so that they are covered in the future process.

In Figure 3 the process of design and development of the chatbot program is presented. This phase also follows an iterative model in itself, in which, as more information is included in the Assistant, it needs to be tested if it works properly or not and then errors can be corrected. The design phase consists of three main parts, which are the basic elements of a chatbot, the definition of intents, entities and finally the building of the dialogue flow.

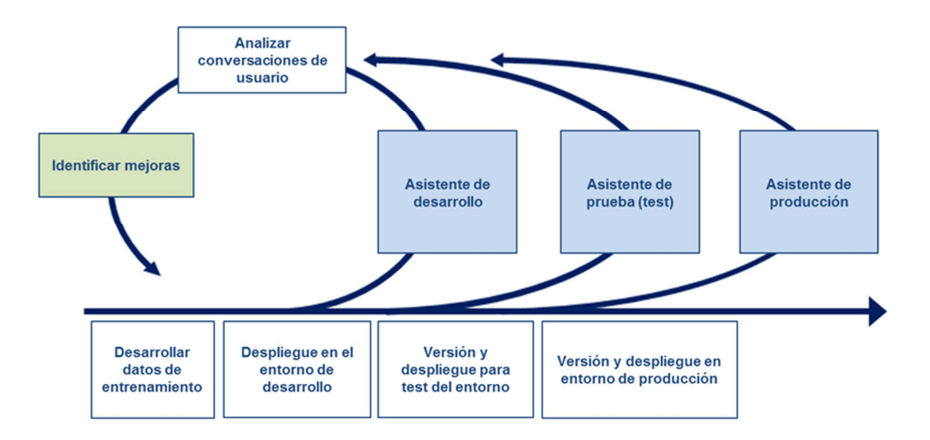

**Figure 3 - Chatbot development workflow** 

Intents are sentences or groups of words that represent the purpose of the user's input message. These intents are used in the dialog flow for the chatbot to perform the appropriate action when they are recognized. They are used as an input condition in the

main nodes. To define them it is necessary to introduce a series of examples that represent the same intent and so it will be easier for the software to identify them.

On the other hand, entities are keywords that provide more detail about the purpose of the user. They contribute to the creation of more specific answers. When defining entities, it is necessary to introduce a series of synonyms that represent the same entity.

And last, it is the phase of creating the decision tree, the building of the dialogue. The dialogue flow is composed of a series of nodes and child nodes. The nodes contain at least one input condition, one response and one output from the node. Input conditions can be simple or a combination of several. Intentions are the most common input conditions, but also entities are used in child nodes. There are also a number of special input conditions such as true to always access to the node, or anything\_else if no input condition is met. The answers can be of four different types: text, image, option and pause. They can also be combined in the same node and in the case of text-type responses can be conditioned within the same node. Option-type responses show a dropdown list of options to the user and are associated to intents or entities. In the same way, there are several different ways out of the nodes after providing the answer, waiting for a new message from the user, proceeding to the child node or jumping to a different node.

After building the dialogue and after a few trials on a pre-production stage, possible improvements to the programme were identified. One of them is the lack of fluidity in the conversation with the program, but is complicated since it is a consultation chatbot about corporate policies. As an answer to this problem, each time the conversation ends in one of the nodes the chatbot asks the user if he wants to know more about other policies and so, the user understands that the chatbot does not have more information on that topic and the conversation does not stop.

The other problem that has been detected is the lack of evaluation in the conversation by the user, something that is essential in the feedback process of the solution. As an improvement, a node has been implemented for the user to evaluate their satisfaction with the chatbot. As a pilot, it has been considered better to implement this evaluation node in each of the main nodes, which represent different topics of flight and hotel policies, rather than a global evaluation node. Two different entities have been included in this node, one for satisfaction and one for dissatisfaction, with the corresponding main node number. If the user is not satisfied, they are asked to leave a comment so that the program can be improved.

### **Results**

The Analytics module of the Watson Assistant service is used to analyze user conversations with the chatbot. In this tool it is possible to analyze the interaction of the chatbot with the consultants in a production environment of the program. It is possible to obtain the number of conversations that the chatbot has had, the average of messages per conversation, the most used entities and intents, as well as the evaluation entities that have been created for the users to express their satisfaction.

The analysis of the conversations is a continuous process and although the feedback so far is positive, further study of the conversations is needed to improve the current chatbot.

But the development of the chatbot does not finish here, it is necessary to think about the possible future improvements of the program. The content of the chatbot is limited, so more information about other policies will have to be gradually included, such as travel expenses, insurance, special conditions, recommendations, etc.

In addition to the content, the chatbot can be developed in other languages to support the native language of each office of the firm. At the same time, there is the possibility of creating chatbots for other applications such as the process of entry into the company, or as a tool for internal communication.

### **Conclusions**

A number of conclusions have been gathered from the development of the project:

- $\triangleright$  The implementation of a pilot test of a chatbot as a tool for internal consultation of the firm's policies is feasible.
- $\triangleright$  The chatbot can have great advantages for the company and its employees, as it is a consultation system that is available at all times. Furthermore, this system allows fewer questions to be asked to the secretary, allowing more time for other activities. It also reduces the possibility of transmitting incorrect information between colleagues.
- $\triangleright$  Another benefit of chatbot is the ease of access, as the only requirement is access to the Internet.
- $\triangleright$  It also provides a system of feedback from users (consultants). In this case it is about travel policies but it could have another type of application.

### **References**

- Chui, M., Kamalnath, V., & McCarthy, B. (2018). *McKinsey Analytics, An executive's guide to AI*. Obtenido de McKinsey & Company: https://www.mckinsey.com/business-functions/mckinsey-analytics/ourinsights/an-executives-guide-to-ai

- Koplowitz, R., & Facemire, M. (2018). *The Forrester New Wave™: Conversational Computing Platforms, Q2 2018. The Seven Providers That Matter Most And How They Stack Up.* Forrester.
- *Neuronal Networks and Introduction to Deep Learning.* (21 de Enero de 2016). Obtenido de Wikistat: https://www.math.univtoulouse.fr/~besse/Wikistat/pdf/st-m-hdstat-rnn-deep-learning.pdf
- Rodríguez, T. (26 de Septiembre de 2018). Obtenido de Xataka: https://www.xataka.com/robotica-e-ia/machine-learning-y-deep-learning-comoentender-las-claves-del-presente-y-futuro-de-la-inteligencia-artificial

To check the complete bibliography go to the Work Report.

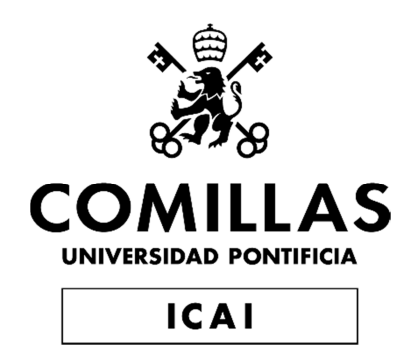

# MÁSTER UNIVERSITARIO EN INGENIERÍA INDUSTRIAL

# TRABAJO FIN DE MÁSTER

# SOLUCIONES DE FRONTING CON CHATBOTS

Autor: David Medel Luque

Director: Juan Francisco García Cascales

Coordinador: Álvaro Sánchez Miralles

**Madrid** 

Julio de 2019

# ÍNDICE

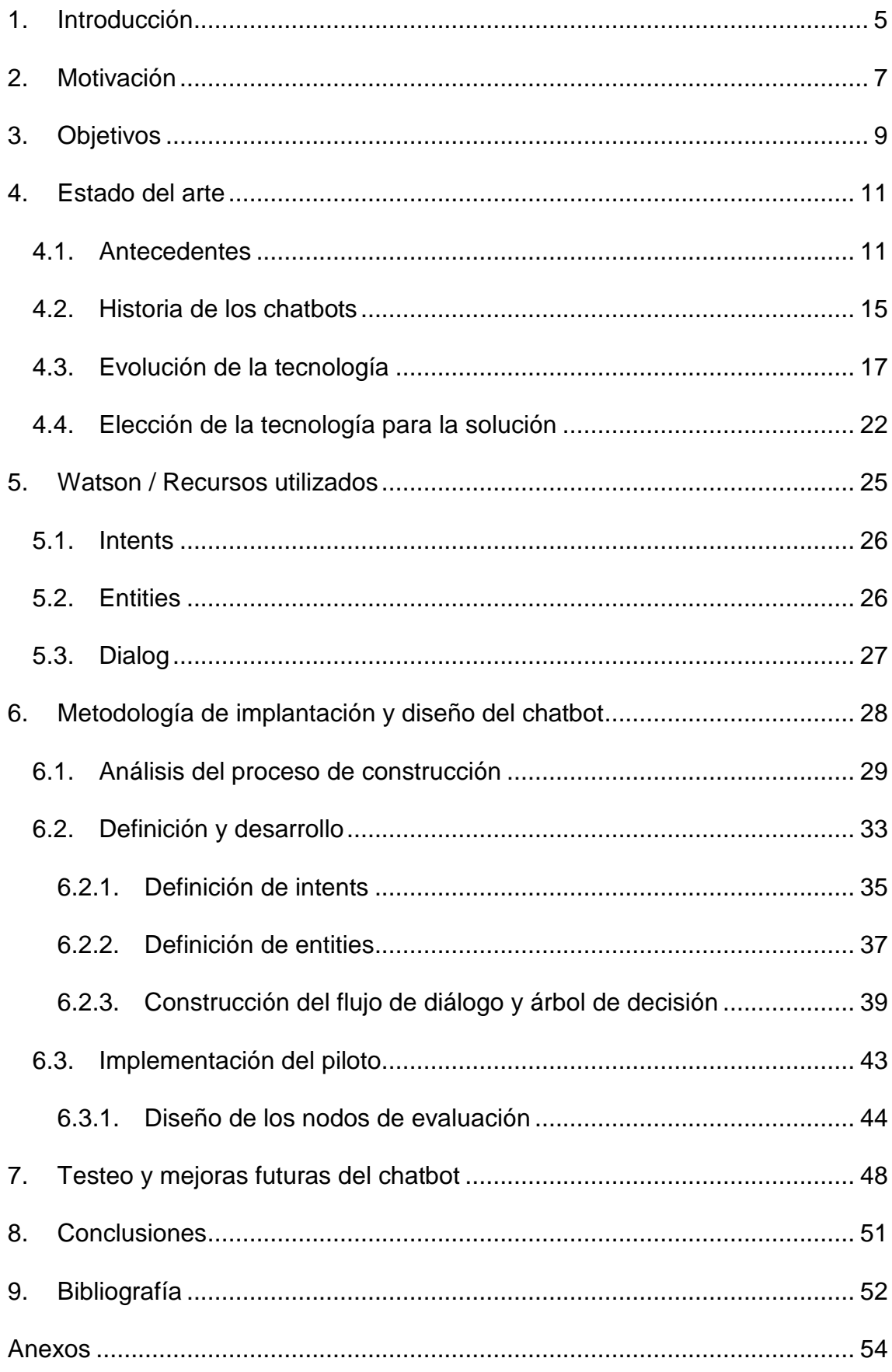

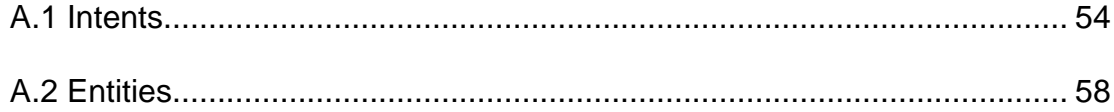

# **ÍNDICE DE FIGURAS**

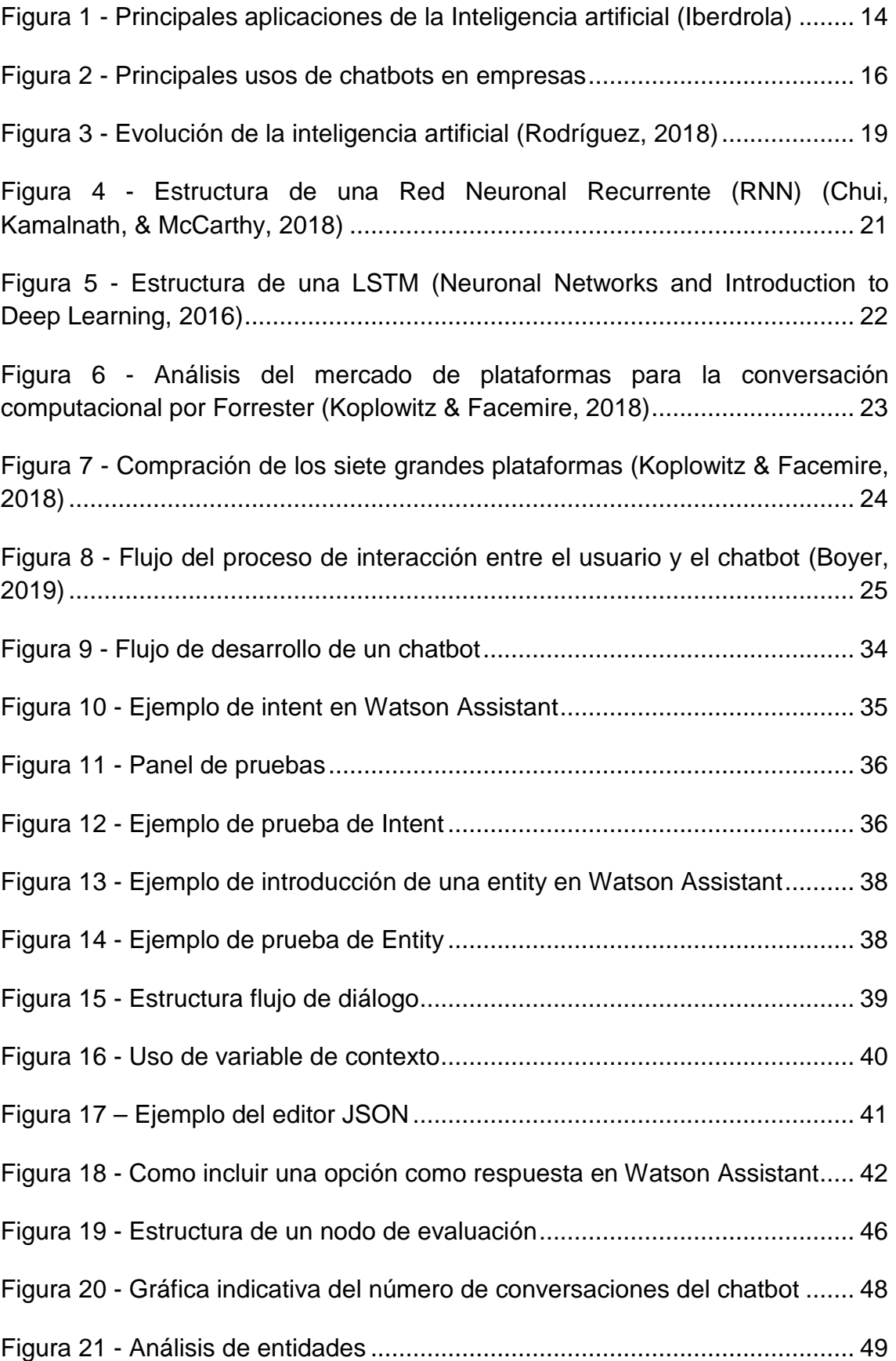

# **ÍNDICE DE TABLAS**

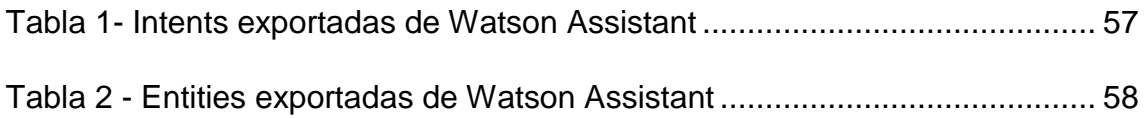

# **1. Introducción**

Este proyecto analiza la posibilidad de implantar un chatbot como herramienta de aplicación interna en una compañía de consultoría. El propósito del chatbot es crear un sistema de consulta para los empleados de la firma y que sirva de soporte de los documentos de las políticas internas de la compañía acerca de los viajes y desplazamientos.

Asimismo se van a establecer una serie de objetivos y motivaciones por las que realizar este análisis de viabilidad de construcción de un chatbot. Para ello se va a proceder al estudio del estado del arte de la inteligencia artificial en general y de los chatbots en particular. Gracias al estudio se analizará la evolución de la tecnología y posibles mejoras en el futuro. El objetivo del análisis del estado del arte es encontrar la mejor solución para la creación del chatbot y así poder descubrir los beneficios que puede aportar la implementación de esta herramienta frente al proceso de consulta que realizan los empleados de la compañía actualmente.

Como consecuencia del estudio de la tecnología, se va a realizar un estudio de mercado de las compañías desarrolladoras de chatbots más importantes, ya que en la actualidad existen multitud de posibilidades. El estudio de mercado se va a realizar en base a una comparativa de los principales competidores realizada por expertos, debido al desconocimiento del sector. Además del análisis de expertos, se han realizado unas pruebas con las mejores opciones para poder elegir la opción más adecuada. Una vez se conozca la tecnología que se va a emplear en el desarrollo, es momento de conocer el funcionamiento de la herramienta y cuáles son sus elementos principales para poder construir el programa.

Después de la elección de los recursos que se van a utilizar, se va a presentar la metodología a seguir para la implantación del chatbot en la organización. Para empezar, se va a proceder a una primera fase de análisis, con una comparativa entre el proceso actual y como se quiere que sea el proceso de futuro. A parte del análisis de los procesos, es necesario conocer a los usuarios potenciales.

Tan pronto como se finalice la fase de análisis, se comenzará con la etapa de definición y desarrollo, en esta fase comienza el desarrollo del chatbot. Para explicar el funcionamiento de la herramienta, se va a exponer paso a paso la manera más adecuada para construir un chatbot básico y así poder conocer las particularidades de la tecnología para llegar a ser capaz de tener una conversación.

Como paso previo a la implantación de la prueba se va a establecer la estrategia más adecuada para poder identificar las posibles mejoras del programa y así poder perfeccionar el proceso de mejora. Posteriormente, se va a probar el programa desarrollado y se va a explicar el sistema de análisis de las primeras conversaciones del chatbot. A través del análisis de estas conversaciones se va estudiar el cumplimiento de los propósitos iniciales, pudiendo establecer mejoras futuras para el software.

Por último, se presentan una serie de conclusiones extraídas del análisis y el desarrollo end-to-end de la prueba piloto del chatbot de consulta.

# **2. Motivación**

Conociendo el gran número de posibles aplicaciones que puede tener un chatbot, se ha pensado qué posible función podría la realizar en la empresa (en la que estoy realizando las prácticas) que pueda aportar valor ya sea, tanto a los clientes como a los empleados.

Al analizar las diferentes posibilidades de impacto del chatbot, también se tuvo en cuenta que al formar parte de una firma dedicada a servicios de consultoría, la programación de un chatbot destinado al cliente podría estar enfocado tanto para los empleados del cliente como a los clientes del cliente.

En este caso, se ha decidido implementar un chatbot para la propia empresa, como una herramienta interna para mejorar el servicio a los consultores. Lo primero que hay que decidir es quién va a ser el usuario potencial del chatbot y que problema o tarea le va a ayudar a resolver.

Como ya se ha comentado, uno de los usos más frecuentes de los chatbots en las empresas es el soporte del equipo humano, como herramienta de soporte al departamento de Recursos Humanos, y este va a ser el caso, un chatbot que pueda ayudar a los trabajadores de la compañía en su día a día. Pero, ¿qué valor puede aportar en este caso el chatbot a los empleados?

Al analizar la situación de los empleados y tras varias conversaciones con compañeros, se ha detectado una posible aplicación. Al ser una empresa de consultoría, los trabajadores están acostumbrados a realizar proyectos con diversos clientes y compañías, yendo de una oficina a otra. La consultoría es un sector en el que los viajes están a la orden del día, y más con la tendencia a la globalidad de las empresas.

Este entorno produce que los consultores deban conocer las diferentes políticas corporativas de la compañía, teniendo la obligación de conocer y cumplir las normativas, directrices y principios contenidos en ellas. Como ejemplo de estas políticas están los códigos de conducta, políticas de responsabilidad y calidad, además de las condiciones de viaje y desplazamientos, y las coberturas de gastos.

Las políticas corporativas de las empresas suelen estar contenidas en la intranet de las compañías, estando contenidas en extensos documentos y en un lenguaje de estilo jurídico que, en muchas ocasiones, resulta un poco tedioso y complicado de comprender. Para los consultores puede resultar una tarea difícil el tener que consultar este tipo de documentos por alguna duda que les pueda surgir, es por ello que la mayoría de empleados antes de consultar la documentación opten por preguntar a otros compañeros, lo que puede llevar a errores, o directamente consulten a secretaría.

¿Por qué no preguntar a un chatbot? Un chatbot puede ser como ese compañero al que acudes normalmente a preguntar. Con la ventaja de que además, sabes que su información es más fiable y está disponible las 24 horas del día para intentar resolver tus dudas, o sino dirigirte a la persona más adecuada para resolver el problema.

El chatbot funcionaría como un consultorio de las políticas, gracias a una base de datos de preguntas frecuentes. Éste podría resolver la mayor parte del volumen de preguntas, aquellas más sencillas, y que únicamente las preguntas más inusuales y casos específicos sean resueltos por personas.

# **3. Objetivos**

Durante mi último semestre del máster estoy realizando unas prácticas en el extranjero, en una empresa perteneciente al sector de la consultoría. Esta firma tiene presencia internacional, desarrollando su actividad en más de veinte oficinas repartidas por varios continentes, de la cual forman parte más de dos mil profesionales.

En este sector es muy habitual que los consultores se tengan que desplazar a otras ciudades o países para poder tener una mayor cercanía con el cliente y poder aportar más valor. Estas condiciones laborales hacen que sea necesario tener el conocimiento de las políticas y procedimientos internos de la compañía para la gestión de los desplazamientos, los viajes o los gastos.

Se ha detectado que las políticas y procedimientos internos están descritas mediante extensos documentos que dificultan la búsqueda y consulta de información. Por ello se ha analizado la propuesta de desarrollar un chatbot para que sea más fácil poder consultar esta documentación sin necesidad de acudir a las políticas.

Por esta razón, el objetivo principal es el desarrollo de un chatbot interno de la empresa para que los consultores puedan informarse de aspectos específicos de las políticas y procedimientos internos y, asimismo, puedan realizar consultas concretas sobre ellas sin necesidad de tener que acudir a los documentos. Para ello, el propósito del chatbot es ir guiar al usuario en la conversación para poder resolver sus dudas gracias a los datos y conocimientos que tiene almacenados.

Para testear su efectividad y acogida por parte de los empleados, la primera iniciativa es crear un chatbot piloto. El plan es desarrollar un chatbot que contenga la información suficiente para poder contestar a una pequeña parte de las políticas, empezando por las conversaciones y temas más sencillos y preguntados como la reserva de vuelos.

Pero el trabajo no termina ahí, gracias a las funcionalidades actuales de los chatbots es posible analizar en detalle las conversaciones. El módulo analytics de los chatbots te ofrece la posibilidad de conocer el número de conversaciones que ha tenido el chatbot, las palabras más utilizadas por los usuarios, la cantidad de mensajes que envían por conversación, y lo más importante, poder ver en qué ocasiones el chatbot no es capaz de resolver adecuadamente las preguntas de los empleados, si en algún momento no es capaz de responder a un mensaje que tiene sentido del usuario o si le falta información.

El chatbot, como muchas otras aplicaciones, es un programa en continuo progreso. Se trata de un programa que tenga la habilidad de poder adaptarse y evolucionar a las necesidades del consumidor. Por lo que el chatbot se trata de lanzar un producto mínimo viable, que se irá actualizando en el futuro e incrementará su base de información para ampliar el horizonte de conversación con los empleados.

De cualquier manera el proyecto no tiene una finalidad única. Además de tener el objetivo tangible del desarrollo del chatbot que pueda aportar valor a los empleados, es una oportunidad de conocer en mayor profundidad del funcionamiento y tecnología de los chatbots. El uso de los chatbot está en pleno conocimiento gracias a la continua evolución de la tecnología y la inteligencia artificial. El conocimiento de este tipo de solución es muy útil y se puede llevar a cabo en el futuro para otros proyectos con una aplicación diferente. No se trata de desarrollar un chatbot perfecto sino a conocer las funcionalidades que existen hoy en día tiene un chatbot y cuál es la metodología y lógica en la construcción del diálogo.

# **4. Estado del arte**

## 4.1. Antecedentes

El aumento de la digitalización, el tratamiento de datos y la innovación tecnológica están a la orden del día. En la actualidad se ha aprendido a vivir con términos como la transformación digital. Hoy en día los avances tecnológicos y el empleo de las tecnologías están en continuo crecimiento.

Dada esta situación los usuarios y las empresas deben adaptarse a ello y sacar el mayor beneficio, ya sea económico, funcional o por cualquier otro motivo. La tecnología actual ha permitido la creación de nuevas funciones como la geolocalización, la realidad aumentada o la inteligencia artificial.

La inteligencia artificial, un término que en ocasiones puede resultar un poco confuso y difícil de definir, ha conseguido que máquinas y robots puedan realizar funcionalidades y que tengan capacidades, tanto físicas como mentales, de los seres humanos. Día a día estamos rodeados de sistemas o dispositivos en los que la inteligencia artificial está presente. Un ejemplo claro de ello son los smartphones, con la integración de los asistentes de voz o con el reconocimiento facial. La inteligencia artificial no sólo permite a las máquinas "imitar" el comportamiento de los seres humanos, sino que permite ejecutar acciones que los seres humanos no podrían realizar ya sea por complejidad o precisión en la actuación.

En el mundo empresarial la importancia de la inteligencia artificial se está convirtiendo en un factor diferencial, e incluso en ocasiones requisito imprescindible. Es tal la importancia de la inteligencia artificial y la robótica que ya hay estudios que afirman que estas tecnología están revolucionando el mundo. La consultora estadounidense Gartner predice que para el año 2020 el 85% de la interacción con los clientes será gestionada por IA y se dice que el mercado de la IA podrá llegar a los 127.000 millones en 2025. (Núñez, 2019).

A pesar de que la inteligencia artificial es un tema muy trascendente en los últimos años, su proveniencia data de hace muchos años y se debe a varios factores. La inteligencia artificial se debe a la convergencia de tres factores principales: el avance en los algoritmos, la importancia e incremento de los datos y debido al incremento exponencial del poder de procesamiento y almacenaje.

Se cree que las tres corrientes convergieron a finales de la última década produciendo grandes avances en los últimos años en machine learning y deep learning.

### Capítulo 4: Estado del arte

Algunos de los hechos a destacar más importantes de las tres corrientes son los siguientes: (Chui, Kamalnath, & McCarthy, 2018)

### Avance de los algoritmos

Comienza en 1805 con la publicación de Legendre del método de los mínimos cuadrados para regresiones, lo que supuso la base para los modelos matemáticos del machine learning que aún se utilizan en la actualidad.

En las décadas de 1950 y 1960 aparecieron los primeros algoritmos que eran capaces de aprender por sí mismos, estos algoritmos se conocen como redes neurales artificiales. En estos años se empieza a hablar de los términos machine learning y deep learning.

Posteriormente aparecieron las redes neuronales de convolución (CNN) para el reconocimiento de formas. Lo que ha llevado a que sea la técnica por excelencia para el reconocimiento de imágenes.

A principios de los 90 se mejora el modelo de las máquinas de vectores de soporte (SVM), utilizado en problemas de procesamiento de lenguaje natural con aplicaciones como el reconocimiento y clasificación de sentimiento en discursos y textos.

Más adelante aparecen las redes neuronales recurrentes (RNN) que evolucionaron con las capas de dimensionamiento de largo a corto plazo (LSTM). Este tipo de redes neuronales se emplean habitualmente en aplicaciones de reconocimiento de texto y para conversiones de voz a texto.

## Explosión de los datos

La explosión de los datos comienza con internet y la World Wide Web abierta al público. Posteriormente, llego el aumento del ancho de banda y el acceso a Internet desde las casas lo que aumento de manera exponencial el número de usuarios habituales de internet.

Otro de los hitos de la explosión de los datos fue el lanzamiento de sitios web como Facebook y YouTube, un hecho que produjo que internet pasará de transformarse a ser un generador de contenido no solo de visualización. De esta forma, en 2005, el número de usuarios de internet alcanzó la marca del billón.

Ya en 2007 se produjo el lanzamiento del iPhone y comenzó la revolución de los smartphones que aun vivimos hoy en día.

## Incremento exponencial del poder de procesamiento y almacenaje

En 1965, Moore cofundador de Intel se dio cuenta del increíble crecimiento en la capacidad de almacenaje de los chips en los últimos años, doblando su capacidad cada año desde su invención, lo que se conoce como la ley de Moore.

Décadas más tarde, a finales de siglo, IBM´s Deep Blue consiguió vencer al campeón del mundo de ajedrez, Kasparov. Esta victoria fue posible gracias al gran poder de procesamiento. Un par de años más tarde, se lanzó la primera unidad de procesamiento gráfica (GPU), que posteriormente se probó que su capacidad de procesamiento era mucho mayor que las CPUs.

En los siguientes años, ya a principios del siglo XXI, surgieron nuevos avances tecnológicos como la creación del Cloud por Amazon Web Services o el algoritmo de MapReduce de Google para el procesamiento paralelo de grandes cantidades de datos. Además, el coste de almacenaje se redujo drásticamente.

### Convergencia de las tres corrientes

La convergencia se produjo en torno al año 2009 cuando empezaron a aparecer los primeros modelos y aplicaciones como por ejemplo, Sparks, capaz de actualizar grandes cantidades datos y analizarlos en tiempo real y se comenzaron a emplear las GPUs en vez de CPUs.

Microsoft lanzo su cloud, Azure, y Google hizo lo mismo con Google Cloud Storage lanzándola online. En 2011 IBM Watson venció a los campeones de Jeopardy, un juego de preguntas y respuestas, con una gran ventaja.

En 2012 la tasa de error de los sistemas de deep learning de reconocimiento de imágenes es muy baja gracias al empleo de redes neuronales de convolución (CNN).

En 2014, el número de dispositivos móviles superó el de seres humanos, alcanzando los 7,2 mil millones de dispositivos.

En 2017 Google realizó grandes avances. Primero con la introducción de Las unidades de procesamiento tensorial para el uso en modelos de machine learning. Las TPUs son capaces de multiplicar por 15 el procesamiento de las GPUs y por 30 de las CPUs. Además, crearon el software de AlphaZero capaz de aprender tres juegos diferentes por sí mismo.

El futuro y presente de la inteligencia artificial y tiene cabida en numerosos sectores e industrias a través de sus distintas posibles aplicaciones. Los progresos en el big data con el procesamiento de grandes volúmenes de datos ha impulsado el avance de la inteligencia artificial, cómo la tecnología más importante para las próximas décadas. Ya están apareciendo aplicaciones en sectores como la sanidad o el comercio con pronósticos de ventas y recomendaciones a los clientes potenciales. En la Figura 1 se pueden observar algunas de las principales aplicaciones de la Inteligencia Artificial, observándose, a su vez, que está presente en otros sectores como el agrícola, educación o logística y transporte.

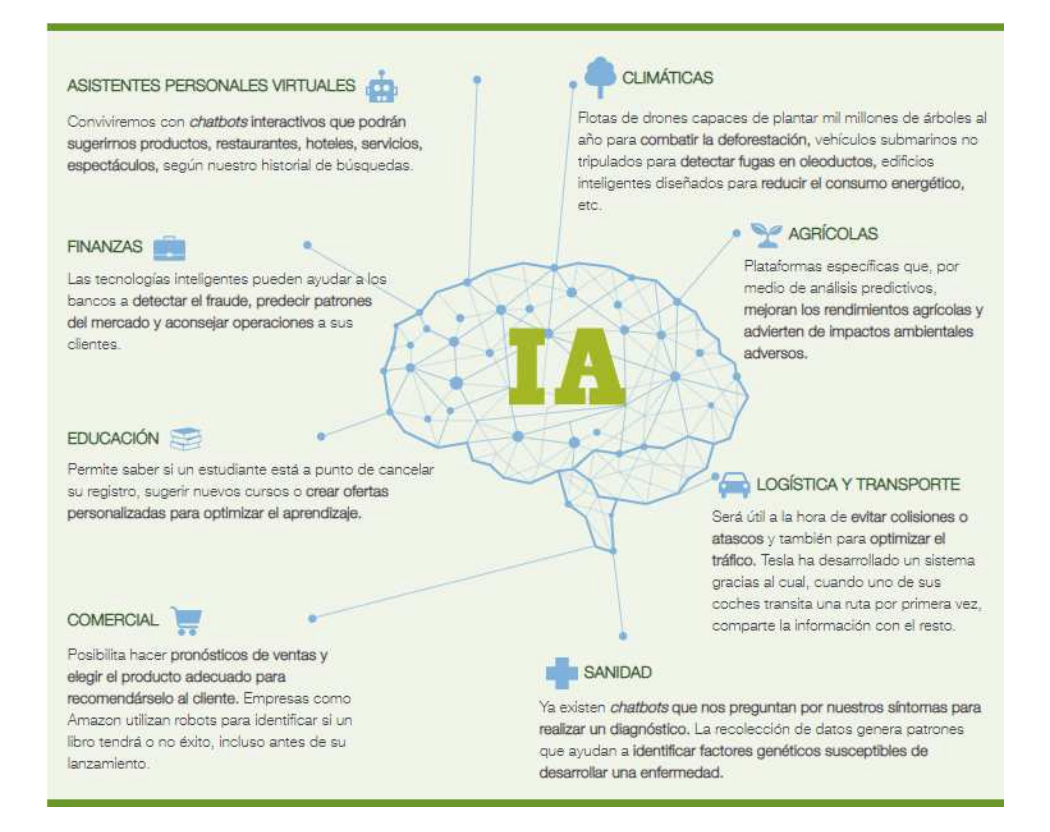

**Figura 1 - Principales aplicaciones de la Inteligencia artificial (Iberdrola)** 

La importancia de la interacción de la empresa con el cliente o sus propios empleados, a través de máquinas, es lo que lleva analizar una de las múltiples aplicaciones que tiene la inteligencia artificial, como se observa en la Figura 1, los chatbots. Esta tecnología es la que se va a analizar a lo largo de este trabajo en el que se ha construido un piloto para una aplicación de consulta.

## 4.2. Historia de los chatbots

El término chatbots o bot conversacional, aunque suene muy reciente e innovador, proviene de los años 60 cuando Joseph Weizenbaum en el MIT diseñó un programa informático, denominado Eliza. Este chatbot era capaz de mantener una conversación texto parodiando al psicólogo Carl Rogers, este chatbot a pesar de ser muy rudimentario podía llegar a ser resultar bastante convincente en una primera conversación.

A pesar de este primer software revolucionario, la influencia y demanda de éstos no ha llegado hasta la actualidad. Este aumento por el interés de los chatbots ha sido producido por dos grandes motivos.

El primero de ellos ha sido la expansión de las aplicaciones de mensajería, con aplicaciones como WhatsApp, Facebook Messenger, WeChat o Slack en las que participan a diario miles de millones de usuarios en todo el mundo. Estas aplicaciones de mensajería son increíblemente populares y, además de ser utilizadas por un gran volumen de personas, la frecuencia de uso por usuario es muy elevada. Dada esta condición, estos medios se han convertido en un medio estratégico de las empresas para llegar a sus clientes actuales y a sus clientes potenciales.

El segundo factor de la relevancia que han adquirido los chatbots en estos últimos años se debe al reciente progreso en la computación cognitiva. Cómo se ha comentado anteriormente, el progreso de la inteligencia artificial en la última década ha sido exponencial. En los años recientes el avance que se ha producido en técnicas cómo el machine learning, deep learning o el procesamiento de lenguaje natural, ha sido muy importante, lo que ha permitido que la capacidad de aprendizaje y de entender a las personas haya aumentado considerablemente.

Un chatbot, aparte de ser un robot capaz de simular una conversación con un ser humano, es un software diseñado para poder realizar tareas de forma automática ordenadas por el usuario. Por este motivo los chatbots son utilizados con frecuencia para funciones de atención al cliente, ya que son capaces de realizar tareas y responder a las consultas de los usuarios de forma autónoma.

La continua mejora tecnológica permite que los chatbots sean capaces de realizar cada vez más tareas y funciones diferentes. Los chatbots son capaces de anotar los pedidos de los clientes, realizar pagos o resolver incidencias. Las aplicaciones de mensajería son el principal medio de comunicación de los chatbots. Hay multitud de ejemplos de chatbots, uno de ellos puede ser un

chatbot que comunica a través de Twitter, posteando un tweet, el instante en que se registra un terremoto.

Como existen multitud de aplicaciones en los chatbots, es normal que existan varias posibilidades de clasificarlos. La clasificación más habitual de los chatbots es categorizarlos según la funcionalidad y el objetivo del chatbot:

- Incentivar ventas: en este caso, el bot conversacional trata de guiar a los clientes en la selección, la búsqueda y la compra de productos y servicios de la marca de la compañía.
- Optimizar la atención del cliente: mediante la resolución de dudas y quejas de forma rápida, a modo de preguntas frecuentes, y con el objetivo de agilizar gestiones a los usuarios o como gestor de incidencias. A raíz de los chatbots de atención al cliente se ha extendido su uso, sirviendo también como aplicación de Recursos Humanos. Ésta puede tener dos enfoques, como herramienta en la selección de personal, o como en este caso, de instrumento interno para dar apoyo y mejorar la experiencia de los empleados.
- Generar contenido: facilitando el acceso a actualizaciones periódicas a modo de alerta o mediante el envío de mensajes personalizados en base a la conversación mantenida previamente con el chatbot.

En la Figura 2 se puede observar los principales usos de los chatbots en el entorno empresarial y una comparativa en la frecuencia de uso entre uno y otro.

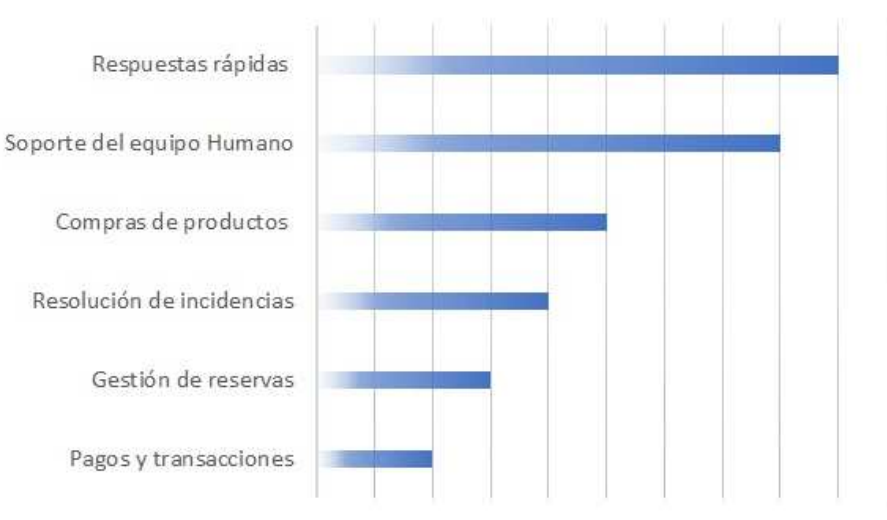

USOS DE CHATBOTS EN LAS EMPRESAS

**Figura 2 - Principales usos de chatbots en empresas**
#### Capítulo 4: Estado del arte

El uso de chatbots no está pensado únicamente para compañías de gran tamaño, de hecho el empleo de chatbots puede aportar un gran valor diferencial en compañías de menor tamaño.

La utilización de chatbots cómo un soporte de aplicación de atención al cliente tiene una gran importancia en empresas pequeñas, ya que este tipo de empresas tiene menos recursos de personal, tiempo o dinero cómo para poder contratar personas que se encarguen de ello. Los chatbots permiten que los empleados pasen menos tiempo al teléfono o contestando emails para este tipo de gestiones, además de que para el usuario es una solución más rápida y con disponibilidad horaria total. De esta manera, los trabajadores pueden utilizar su tiempo de manera más eficiente sin tener que perder tiempo en tareas que no aportan valor.

### 4.3. Evolución de la tecnología

Para conocer un poco más en profundidad la solución del problema, primero, es necesario conocer el funcionamiento y avance de los chatbot, en qué tipo de técnicas se basan y cómo se utilizan.

Las plataformas de computación conversacional han ido evolucionando con el paso de los años, y hoy permiten que los usuarios puedan interactuar con sistemas a través del lenguaje humano. Los usuarios pueden comunicarse con estos programas mediante diferentes modelos de interacción como puede ser a través de texto, o interfaces que combinan el texto con la selección de opciones, o mediante la voz gracias a los asistentes de voz.

La interacción a través de texto, o una interfaz de usuario conversacional, se puede dar mediante aplicaciones de mensajería, como Facebook Messenger, o en una página web. Por otro lado, los asistentes virtuales de voz más conocidos son Alexa (Amazon Echo), Siri (Apple Homepod), Google Home o Microsoft Cortana.

Los chatbots son softwares capaces de tener una conversación con un humano, o con otro chatbot, a través del uso del lenguaje natural. Para ello el programa ha sido diseñado, entrenado y programado para ser capaz de interpretar la intención del usuario en los mensajes y actuar o contestar en base a esa intención. El chatbot es capaz de entender de forma "humana/natural" el diálogo y procesarlo debido a las tecnologías de NLP (Natural Language Processing) y a la Inteligencia Artificial.

La capacidad del chatbot de comprender la conversación es a través del reconocimiento de palabras o expresiones, y como resultado de esto tiene la habilidad de responder. Pero el correcto funcionamiento de un chatbot no está

#### Capítulo 4: Estado del arte

fundamentado en una única tecnología, sino que los chatbots tienen estas funcionalidades gracias a la combinación de varias. Estas materias pueden ser: Semantic Analysis, Sentiment Analysis, NLP, NLU (Natural Language Understanding) y el Machine Learning (más concreto el deep learning). (Futurizable, 2017)

El Semantic Analysis se centra en los aspectos del significado, sentido o interpretación de signos lingüísticos como símbolos, palabras o expresiones. Trata de encontrar la relación entre las expresiones del lenguaje con situaciones reales o conjunto de cosas, tanto físicas como abstractas.

El Sentiment Analysis consiste en el análisis y procesamiento del texto y la lingüística para extraer información subjetiva de éste. Clasifica los documentos de manera que es capaz de detectar la actitud de la persona que ha escrito el texto y así poder determinar el estado emocional del emisor. Esta técnica es muy útil para analizar las respuestas de un usuario a un chatbot y poder determinar su actitud, si está contento o enfado, etc.

EL NLP o procesamiento de lenguaje natural combina varias tecnologías para hacer posible el entendimiento y el procesamiento de información expresada en lenguaje humano para determinadas tareas, como la traducción automática, los sistemas de diálogo interactivos y el análisis de opiniones.

El NLU se encarga, dentro del procesamiento de lenguaje natural, de la lectura y entendimiento del texto por parte de la máquina. Su función principal es analizar el texto y extraer de él la información más importante, como son conceptos, entidades, palabras clave, categorías, sentimiento, emociones, relaciones, etc. De esta forma se puede clasificar la información y extraer la información que aporte valor.

Aun así, la ciencia y tecnología más importante que está detrás del funcionamiento de los chatbots es lo que se conoce cómo machine learning o aprendizaje automatizado / de máquinas, más en concreto está sustentado en el deep learning o aprendizaje profundo. Entendiendo el deep learning como evolución y una de las aplicaciones del machine learning y desarrollo de la inteligencia artificial, como hemos podido ver en la sección 4.1. Para entender esta evolución, en la Figura 3 se muestra el desarrollo temporal de la inteligencia artificial.

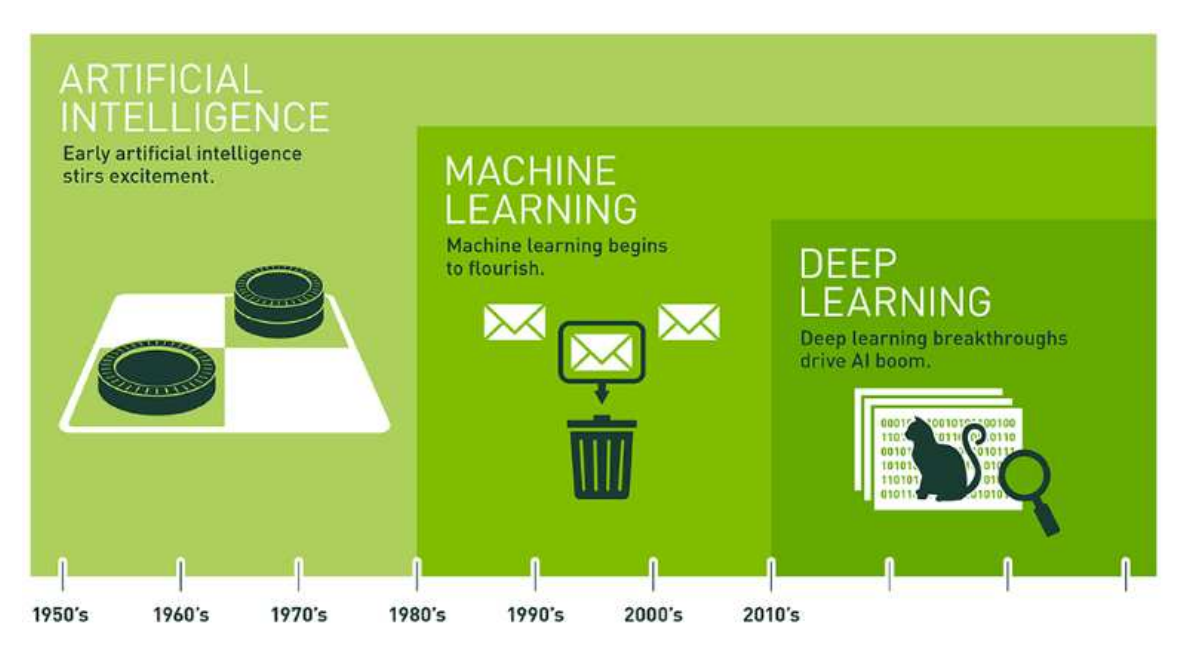

Since an early flush of optimism in the 1950s, smaller subsets of artificial intelligence - first machine learning, then deep learning, a subset of machine learning - have created ever larger disruptions.

#### **Figura 3 - Evolución de la inteligencia artificial (Rodríguez, 2018)**

La inteligencia artificial proviene de mediados del siglo XX, cuando los pioneros de este campo querían desarrollar máquinas que replicaran las actitudes de los seres humanos. Durante la evolución de la inteligencia artificial se ha podido clasificar en dos grandes grupos, la inteligencia artificial robusta y la inteligencia artificial aplicada.

Se refiere a inteligencia artificial robusta cuando las máquinas tienen una capacidad cognitiva parecida a la de los humanos, es la inteligencia artificial a la que se referían los primeros científicos y programadores de esta ciencia y que hasta ahora está menos desarrollada.

Por otro lado, la inteligencia artificial aplicada es aquella que emplea algoritmos y aprendizaje guiado con el machine learning y el deep learning. Se utilizan los algoritmos para el análisis de datos para así poder aprender de ellos y para hacer predicciones o realizar tareas. Durante estos años de desarrollo de la inteligencia artificial, el uso de algoritmos ha evolucionado mucho, obteniendo grandes resultados al haber perfeccionado su uso.

La evolución del machine learning ha propiciado la aparición de nuevas técnicas, y una de las más importantes en los últimos años ha sido la técnica del deep learning. La técnica del deep learning se apoya en el aprendizaje a base de ejemplos. El deep learning utiliza un modelo como ejemplo y una serie de instrucciones para que vaya modificando el modelo a través de su funcionamiento y así en un futuro los modelos vayan aprendiendo y perfeccionando su modelo.

#### Capítulo 4: Estado del arte

El deep learning es un tipo de machine learning que tiene la capacidad de procesar una mayor cantidad de datos y requiere y un menor preprocesamiento de los datos por parte de las personas. Además de esto, la exactitud de los resultados del deep learning es mayor que los del enfoque más tradicional del machine learning, pero para ello requiere una mayor cantidad de datos. En deep learning se emplea una red de neuronas que está formada por una serie de capas interconectadas entre sí, conocidas como neuronas, con capacidad computacional.

Para un correcto funcionamiento de la red de neuronas se necesita una gran cantidad de datos de entrada para que se puedan ir clasificando y categorizando, con el objetivo de encontrar patrones comunes. Cada neurona asigna un peso a la entrada, como un resultado correcto o incorrecto de forma relativa a su cometido. La salida estará determinada por la suma de esos pesos.

Por ejemplo, puedes tomar una imagen como información de entrada de la primera capa. Allí será particionada en miles de trozos que cada neurona analizará por separado. Podemos analizar el color, la forma, etc… cada capa es experta en una característica y le va asignando un peso. Finalmente, las capas de final de neuronas recogen esa información y ofrecen un resultado. (Rodríguez, 2018).

Los dos sistemas de redes neuronales más utilizados en deep learning son las redes neuronales convolucionales (CNN) y las redes neuronales recurrentes (RNN). Las RNN son las que se aplican en el desarrollo de chatbots.

Las RNN son redes neuronales multicapa, en la Figura 4 se puede ver la estructura de una RNN, capaces de almacenar información en sus nodos de contexto, lo que le permite aprender secuencias de datos y generar como output un número u otra secuencia. Se utilizan cuando se trabaja con series temporales de datos o secuencias, que en el caso de chatbots se refiere a secuencias de audio o texto.

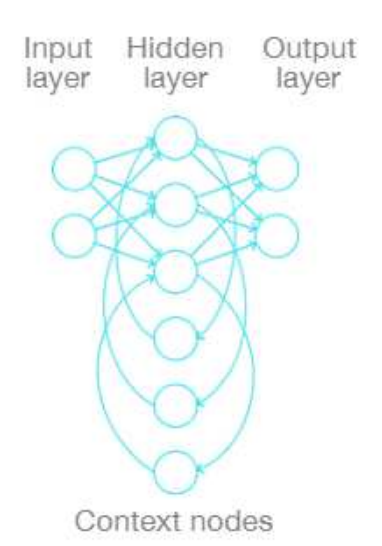

#### **Figura 4 - Estructura de una Red Neuronal Recurrente (RNN) (Chui, Kamalnath, & McCarthy, 2018)**

Un ejemplo de funcionamiento de las RNN en un chatbot es para la predicción de la siguiente palabra o frase. Para ello la red neuronal recibe un comando de comienzo de frase y va analizando las posible siguientes palabras a la anterior. Con lo cual a medida que recibe más palabras, su resultado será más exacto ya que va formando un contexto y no utiliza cada palabra de forma independiente, lo que le podría conducir a error en su predicción. De esta forma asigna a una serie de palabras almacenadas, la probabilidad de que sea la siguiente. (Chui, Kamalnath, & McCarthy, 2018)

Las RNN son de gran utilidad en el funcionamiento de chatbots pero además, tienen otras aplicaciones como la generación de subtítulos, para sistemas de traducción de idiomas, generar informes o calcular la probabilidad de que una transacción sea fraudulenta.

El existo del uso de las RNN en aplicaciones como el reconocimiento de texto, la traducción o la generación de subtítulos no se ha producido hasta el siglo XXI gracias a un tipo de RNN, las Long Short-Term Memory (LSTM). La diferencia entre la LSTM y la RNN radica en la diferencia en la estructura del módulo que se repite, modulo A en la Figura 5. En el caso de las RNN tradicionales El Módulo A tiene una única capa, sin embargo en el caso de las LSTM está compuesto por una celda y tres puertas (input, output y forget). En la Figura 5 se muestra la estructura básica de una red neuronal LSTM. (Neuronal Networks and Introduction to Deep Learning, 2016)

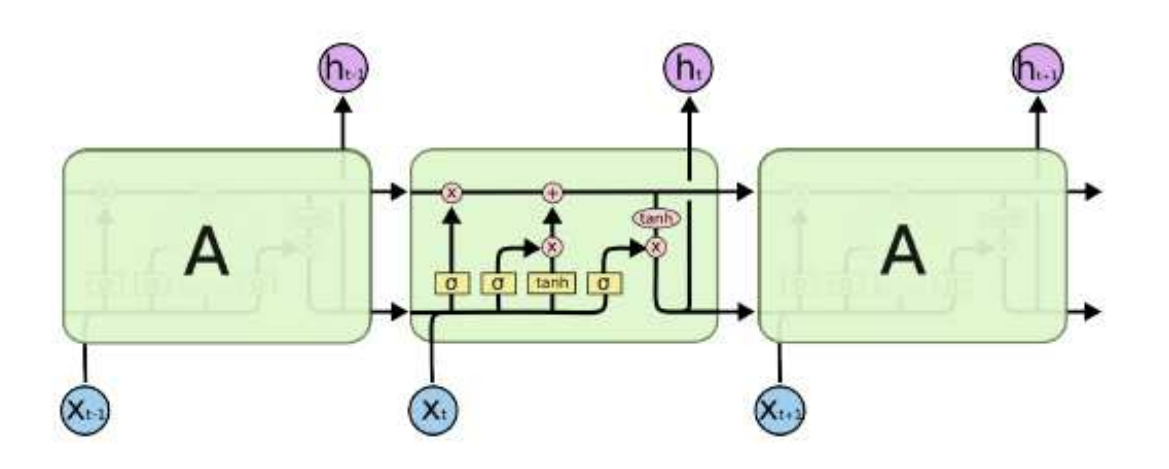

**Figura 5 - Estructura de una LSTM (Neuronal Networks and Introduction to Deep Learning, 2016)** 

Este cambio en la estructura de las RNN se produjo para que la nueva red fuera capaz de aprender a raíz de dependencias temporales mejorando la funcionalidad ampliamente.

## 4.4. Elección de la tecnología para la solución

La herramienta que se va emplear para la realización del proyecto va a ser un desarrollador de chatbots. Para ello, lo primero que hay que hacer es analizar el mercado actual y ver cuáles son las empresas que ofertan desarrolladores de chatbots y que valor diferencial tiene cada una de ellas. Como el mercado de chatbots está en auge, en los últimos años están apareciendo una gran cantidad de compañías dedicadas al desarrollo de chatbots, pudiendo ser su única actividad, o en el caso de compañías más importantes, como parte del amplio portfolio de inteligencia artificial.

El análisis de la competencia se va a sustentar en un estudio realizado por la empresa Forrester Research, una empresa estadounidense dedicada a la investigación y asesoramiento en el mercado tecnológico (Koplowitz & Facemire, 2018). En abril del año 2018, Forrester publicó un estudio de mercado sobre las plataformas de conversación computacional en el que analizaban a las siete mejores compañías del sector. Las compañías que estaban incluidas en el estudio eran: IBM, Amazon, Google, Microsoft, Nuance Communications, Oracle y Rulai. Para que la compañía estuviera incluida en el estudio se basaron en tres requisitos principales: que la funcionalidad de la plataforma de conversación computacional fuese integral (end-to-end), que tuviesen un entorno de desarrollo sólido y por último, compañías con gran presencia en el mercado.

La evaluación de las plataformas, Figura 6, se componía de nueve criterios correspondientes a tres categorías, su oferta actual, la estrategia y la cuota de mercado. Forrester concluyó en su estudio que IBM es la empresa líder en el sector, Amazon, Google, Microsoft y Nuance Communications ofrecen una solución muy competitiva, Oracle tiene soluciones muy competentes para ciertas aplicaciones, mientras que Rulai necesita mejorar.

A pesar de que IBM tiene la mejor oferta del mercado, tiene una presencia menor en el mercado que fabricantes como Amazon, con Alexa y Amazon Web Services (AWS), y Google con su producto Dialogflow. En el estudio se destaca la gran estrategia de Amazon, por lo que es posible que en el futuro puedan tener la solución más potente del mercado.

La oferta de IBM es diferencial en cinco de los nueves criterios analizados. Uno de ellos es la gran cantidad de servicios que ofrece el catálogo de IBM Cloud con aplicaciones para voz-a-texto, procesamiento de lenguaje natural, clasificación, generación de lenguaje natural, análisis de tono y sentimiento. Además, destaca en el entorno de desarrollo de la aplicación, estrategia de mejora e innovación del producto existente, el soporte de diferentes lenguajes y localizaciones, la extensibilidad de los recursos y análisis posterior con soporte pre-integrado en la aplicación.

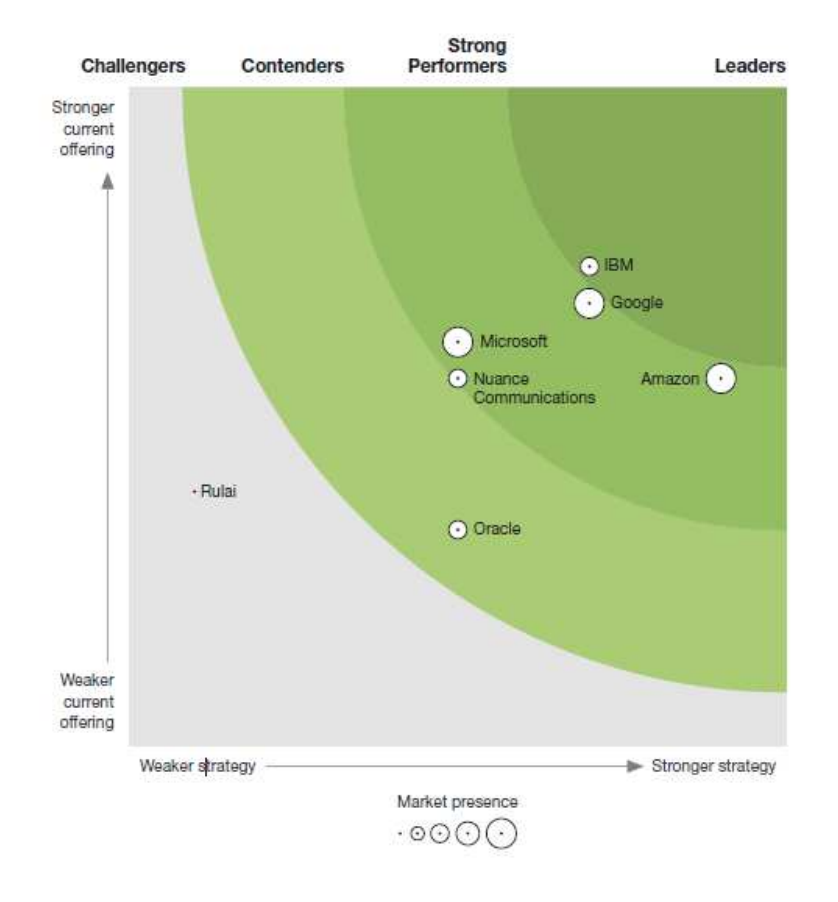

**Figura 6 - Análisis del mercado de plataformas para la conversación computacional por Forrester (Koplowitz & Facemire, 2018)** 

#### Capítulo 4: Estado del arte

Tras esta evaluación y unas pequeñas pruebas se ha decido que para la construcción y desarrollo del chatbot se va a emplear la herramienta Watson Assistant (antes denominada Watson Conversation), desarrollada por la compañía IBM dentro de su amplio portfolio de productos de inteligencia artificial. Esta elección se debe principalmente a que como se puede ver en la Figura 7 es una de las compañías líderes en el desarrollo de chatbots. Además dado el desarrollo de la plataforma de IBM, la programación puede resultar más sencilla, con lo cual se podrá obtener una prueba piloto con mayor rapidez y así se podrán sacar las primeras conclusiones.

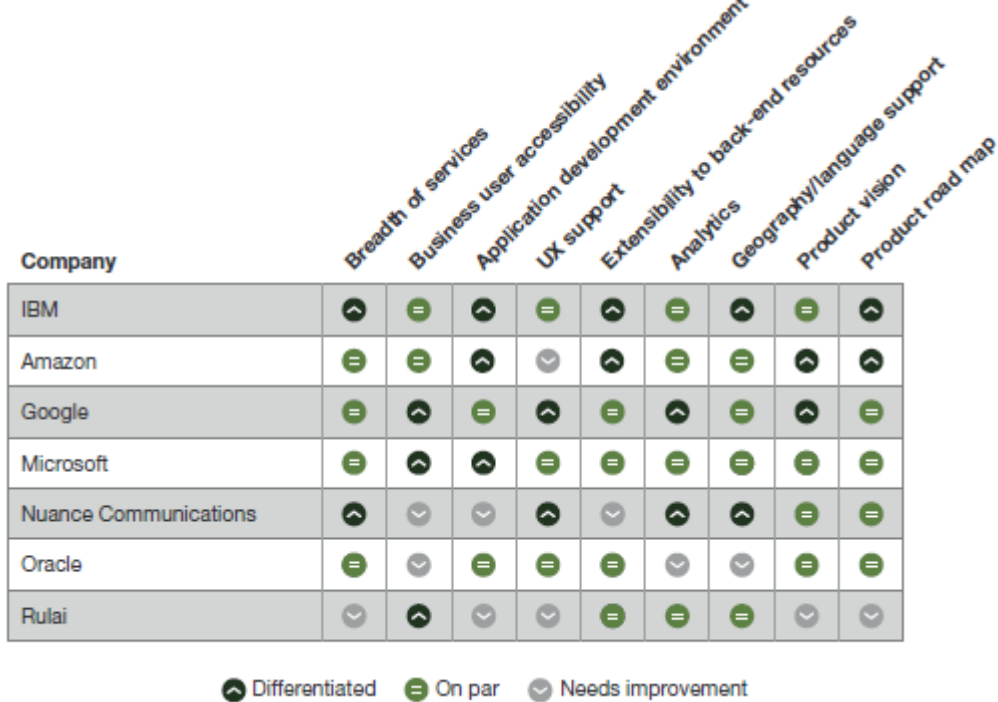

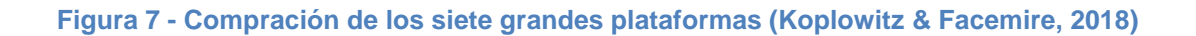

## **5. Watson / Recursos utilizados**

Para entender cómo funcionan los chatbots y llegar a ser capaz de entender cómo el chatbot puede comprender lo que el usuario está reclamando y darle una respuesta lo más adecuada posible, hay que aprender los conceptos básicos que se emplean para su construcción. Watson Assistant, al igual que otros chatbots de otras compañías, está compuesto de tres componentes principales desde los que se construye el chatbot, son "intents, entities y dialog", intenciones, entidades y diálogo.

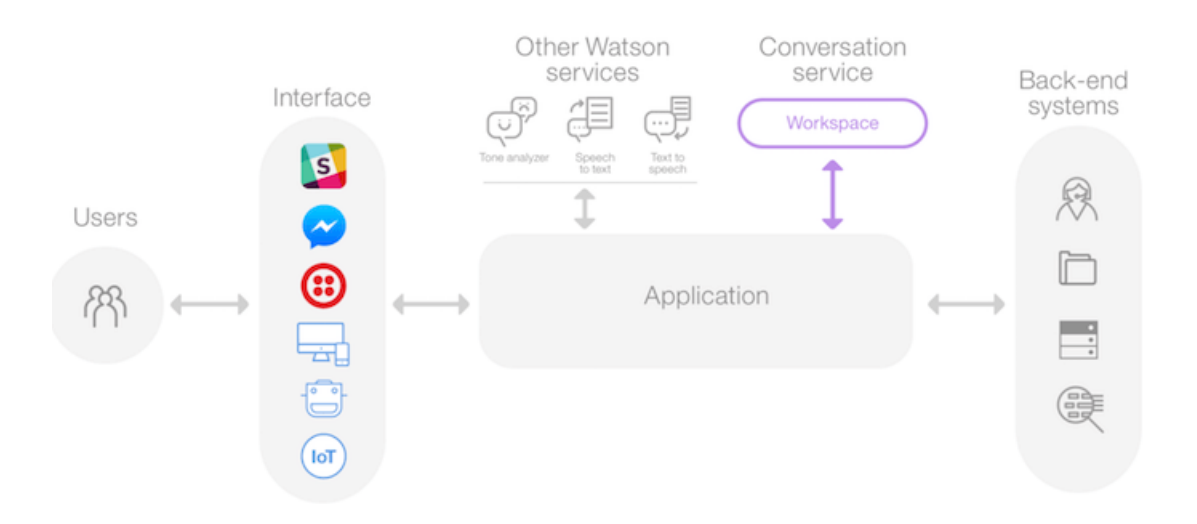

**Figura 8 - Flujo del proceso de interacción entre el usuario y el chatbot (Boyer, 2019)** 

En la Figura 8 se muestra el flujo de información en una conversación entre un usuario y el chatbot. El usuario interactúa con el chatbot a través de una interfaz. Esta interfaz puede ser una aplicación de mensajería, un robot, una ventana de conversación en un sitio web, etc.

La interfaz a su vez está conectada con la instancia del servicio Watson Assistant, con el espacio de trabajo, además este chatbot puede estar conectado simultáneamente con otras aplicaciones del catálogo de IBM Cloud (analizador de tono, NLU, language transalator, text to speech, etc.) El espacio de trabajo del servicio de conversación es el que proporciona las diferentes prestaciones para que sea posible la conversación entre la máquina y el usuario. Estas prestaciones son las intents, entities y el dialog flow, además del proceso cognitivo subyacente del servicio. Para simplificar la tarea se ha decido no incluir ninguna otra aplicación del portfolio de inteligencia artificial de IBM Cloud.

Por último, la aplicación puede estar conectada a otras personas, puede haber sistemas de almacenaje de las conversaciones o sistemas de análisis. En este caso se empleará el módulo de analytics del servicio de Watson Assistant para poder analizar en detalle las conversaciones de los usuarios y poder así mejorar el programa.

A continuación, se definen brevemente las prestaciones del servicio de Watson Assistant, intents, entities y dialog, y ya en el próximo capítulo, sección 6.2, se explicará el proceso de definición de cada una de ellas además de presentar las que se han definido para el desarrollo de esta prueba piloto.

## 5.1. Intents

El concepto de intent representa la intención que tiene el usuario a través de su mensaje, expresa que es lo que quiere o necesita. Con las intents el chatbot identifica la necesidad del usuario, por ejemplo, si fuese el chatbot de una tienda, un posible intent sería preguntar acerca del horario de apertura y cierre del establecimiento.

Para que el chatbot reconozca la intención del usuario de cada intent que potencialmente identifiquemos hay que aportar al módulo de Watson la mayor cantidad de ejemplos posibles. Así, aunque el usuario exprese la misma intención de una manera diferente, el chatbot sea capaz de identificar lo que está consultando el usuario. Las intents pueden ser tanto frases, como palabras, por ejemplo, en el caso de un saludo un intent podría ser únicamente hola. Las intents están representadas por el símbolo # y el nombre de la intent no puede contener espacios.

## 5.2. Entities

Las entidades son palabras clave, tipos de datos o clases de objetos, que forman parte del mensaje del usuario y que revelan información trascendente. Es necesario analizar las posibles conversaciones que pueda tener el chatbot con el usuario para llegar a identificar que partes del mensaje pueden ser fundamentales y que aporten información relevante. Hay entities que en un chatbot aporten un valor diferencial y que en otro no sean esenciales y no se utilicen. Un ejemplo de entidad en el caso de una tienda de flores puede ser la relación que tenga el usuario con la persona a la que le quiere comprar las flores. Para ello se crearía una entidad que represente la relación y dentro de ellas tendríamos cada uno de los valores como puede ser una madre o una novia y dentro de estos valores hay que completarlos con sinónimos para que el chatbot tenga más posibilidades de identificarla en la conversación.

Las entities se representan con el símbolo @ y el nombre que las representa tampoco puede contener espacio. En el caso de las entities se pueden distinguir dos tipos: las entidades del sistema y las que desarrolla el que elabora el chatbot. En el caso de las entidades del sistema, son entidades ya

predefinidas por IBM o por la compañía desarrolladora de chatbots, que podemos activar, en caso de ser relevantes, y que son muy comunes en los chatbots, como puede ser una fecha o un número.

### 5.3. Dialog

El control del diálogo es donde se construye y se da forma a la conversación. La estructura del dialog se basa en la sucesión de nodos. El funcionamiento y lectura del chatbot es desde el primer nodo hasta el último, cómo suele ser la lectura en programación.

El chatbot comienza buscando alguna coincidencia en el primer nodo y si no existe coincidencia pasa al siguiente y así sucesivamente. Estos nodos a su vez pueden contener otros nodos "hijo", por lo que una vez haya encontrado una coincidencia en un nodo y responda o actúe como este programado puede ir a los siguientes nodos hijo. Con lo cual, la estructura de programación del chatbot es similar a la de un árbol de decisión, técnica ampliamente utilizada en análisis de datos y machine learning.

Una de las particularidades que tienen los nodos en los chatbots es que una vez encuentre coincidencia en uno de los nodos, el chatbot puede ser dirigido a otro nodo diferente, sin ser este hijo del anterior nodo, produciéndose un salto a otro nodo o "rama del árbol". Esta funcionalidad es muy útil a la hora de programar acciones repetitivas ya que no sería necesario construir el nodo en todas las ocasiones que fuese necesario, si no que se construiría una vez y se dirigiría al chatbot a ese nodo desde otros.

Para evaluar las condiciones de entrada a un nodo se hace a través del uso de los otros dos parámetros fundamentales, intents y entities, es decir, el chatbot entraría en un nodo si el asistente reconoce en el mensaje del usuario la condición de intent y/o entities. Esta condición no tiene que ir ligada únicamente a un intent o entities ya que se pueden combinar con operaciones lógicas del álgebra booleana como and y or.

# **6. Metodología de implantación y diseño del chatbot**

El trabajo consiste en el desarrollo de un chatbot que pueda resolver las consultas de los empleados acerca de las políticas corporativas de la empresa. Para ello se va a emplear el software de IBM, Watson Assistant.

El plan de trabajo consiste en la realización de un prototipo que incluya alguna de las políticas corporativas de la empresa más importantes para que, más tarde se pueda analizar el resultado de las consultas de los primeros usuarios y, poder así, recoger sus sensaciones y recomendaciones para que en un futuro trabajo se pueda desarrollar la herramienta con mayor precisión y además ampliar la información de la que disponga el chatbot. De esta manera, se podría tener una base más amplia de las políticas de la empresa e incluso añadir otro tipo documentos internos de la compañía que los empleados puedan estar interesados en consultar. Se ha decido que se comience con las políticas de viajes, incluyendo la información referente a la reserva de vuelos y hoteles, ya que es una de las informaciones que más dudas crea en los empleados.

En el proceso de desarrollo del chatbot es muy importante tener en cuenta las distintas tareas que hay que realizar para conseguir una ejecución satisfactoria. La estrategia a seguir empieza por centrarse en aspectos muy concretos de la política que se elija y, posteriormente, ir aumentando la cantidad de información que puede suministrar el chat.

Asimismo, como el chatbot que se va a desarrollar es un programa piloto, es fundamental definir el alcance concreto del software. Cuál va a ser la base de datos del chatbot, sobre cuántas políticas va a ser capaz de responder, al mismo tiempo hay que identificar si va a existir algún tipo de limitación con el software. Como no se conoce el grado de aceptación del chatbot por parte del equipo se va a utilizar la versión Lite de Watson Assistant, que es la versión gratuita, por lo que no se podrá disfrutar de todas las posibles funcionalidades del programa.

Una parte del éxito del funcionamiento de los chatbots proviene del procesamiento del lenguaje natural. Como se imaginara, un aspecto esencial para que el chatbot pueda mantener una conversación es a través del reconocimiento de palabras clave en los mensajes del usuario. Entonces, para poder desarrollar el programa es primordial conocer bien al usuario y sus intenciones, saber cuáles son sus principales dudas y que quiere conseguir al comunicarse con el chat. Es decir, antes de comenzar a construir el chatbot es clave analizar una posible conversación de un empleado con el chatbot, para ello es necesario identificar las preguntas más frecuentes que puedan realizar

y, a su vez, encontrar las respuestas que ellos necesitan adquirir de la comunicación con el software. De esta forma una tarea principal es el análisis del problema desde el punto vista del consultor y además realizar un listado con las palabras clave que tenga que identificar el chatbot para poder mantener una conversación de la manera más natural posible.

Una práctica que puede resultar muy efectiva para la elaboración del programa son los ensayos con empleados de la firma para poder ir mejorando la respuesta del chatbot a las potenciales consultas. La forma de hablar de cada persona puede ser muy diferente y el chatbot necesita ser capaz de identificar el problema correctamente en cada caso y que no confunda el mensaje del emisor con otro tipo de duda, produciendo errores. Al programar el chatbot es posible que no identifiquemos todos los posibles mensajes, por lo que con este tipo de test se alcanzaría una base de preguntas probables más amplia.

Después de esta breve introducción de la metodología que se va llevar a cabo para la realización, a continuación se detalla cada paso en el desarrollo del chatbot. La implantación y diseño del chatbot va a realizar mediante la consecución de los siguientes pasos. Primero, se realizara una fase de análisis, posteriormente, se seguirá con una fase de diseño y desarrollo del programa. Por último, la fase de implantación del piloto, en esta fase va a definir la estrategia de evaluación del programa piloto y las métricas que se van a emplear.

### 6.1. Análisis del proceso de construcción

El primer paso para desarrollar y programar un chatbot, o cualquier otro producto en general, es elaborar el proceso que se va a seguir para la innovación y que el lanzamiento del producto sea lo más rápido posible, siempre y cuando cumpla una serie de requisitos mínimos.

Las técnicas tradicionales en el desarrollo de aplicaciones y productos han evolucionado y una de las mejoras más importantes es que ya no se emplea el método de desarrollo en "cascada", sino que se sigue un método de desarrollo iterativo. Tradicionalmente esta metodología en cascada buscaba la perfección en cada uno de los pasos del desarrollo de un producto previo a su lanzamiento final. Esta metodología que en ocasiones puede dar grandes resultados, es una técnica mucho más lenta que el modelo iterativo y que cuando la idea, el diseño o la aceptación del producto fracasan el impacto es mucho más grande, tanto económicamente como en el desaprovechamiento del tiempo.

Sin embargo, un modelo iterativo prioriza en otro tipo de aspectos. Con un proceso iterativo, a partir de una idea inicial se desarrolla un producto mínimo

viable (MVP). Este producto mínimo viable cumple con una serie de requisitos de funcionamiento y condiciones suficientes para el consumidor del producto, y una vez se lanza este MVP hay que analizar si las primeras hipótesis se cumplen.

El objetivo del producto mínimo viable es reducir el riesgo mientras se incrementa el retorno de la inversión, mediante el desarrollo de únicamente lo que es necesario. Se entiende por necesario a todo aquello que aporta valor al usuario y sirve para comprobar las asunciones que se han tomado.

Para la comprobación de las hipótesis iniciales es fundamental establecer un modelo de feedback, de esta forma el equipo de desarrollo es capaz de aprender de la experiencia de los primeros usuarios y aprender de este producto. En el proceso de aprender hay que ser capaz de analizar el grado de satisfacción del cliente y estudiar detenidamente cuales van a ser los siguientes pasos. Después de cada iteración, hay que tomar la decisión de perseverar con las ideas que se tenían incialmente (mejorando e incrementando las características del chatbot en este caso) o si por el contrario, hay que pivotar y cambiar la estrategia definida hasta el momento.

De esta forma el modelo iterativo presenta diversas ventajas frente al modelo clásico de desarrollo en cascada. Con las iteraciones los responsables del producto son capaces de identificar cuáles son las características que más valor aportan al cliente y además, tienen la posibilidad de analizar las funcionalidades con más detalle, ya que al realizar ciclos más cortos no se presenta el producto al cliente con todas las especificaciones posibles sino que se hacen lotes. Con esta serie de ciclos los responsables evitan malgastar tiempo y dinero en características complementarias que no aportan valor al cliente, mientras que con el desarrollo en cascada es mucho más complicado analizar el feedback del cliente.

Por otro lado, en el modelo de desarrollo iterativo es importante alcanzar un producto mínimo viable adecuado ya que es necesario que el producto tenga una funcionalidad suficiente para que el usuario tenga una experiencia del producto y sea capaz de evaluar el producto de manera apropiada y así los responsables puedan aprender del ciclo.

Particularmente, en el caso de desarrollo de softwares, como por ejemplo el chatbot, el modelo iterativo es todavía más adecuado ya que al no necesitar un producto físico, el lanzamiento de cada iteración es más sencillo. Simplemente con la actualización del programa el cliente ya puede disponer del nuevo producto. Así, el tiempo entre iteraciones, para cada nueva serie de hipótesis que se quieran comprobar, es mucho menor comparado con productos que tienen cambios de hardware.

Para definir el producto mínimo viable se utilizan una serie de técnicas de análisis acerca de la idea / producto y su entorno. Para conseguirlo es muy importante analizar en detalle a las personas, a los usuarios del chatbot, analizar el proceso de consulta que hacen los empleados actualmente para consultar y resolver sus dudas acerca de las políticas de la empresa y encontrar los problemas que tienen en el proceso de consulta de ahora. Teniendo en cuenta la solución actual y sus dificultades o problemas, diseñar el proceso con la nueva solución, teniendo en cuenta una serie de asunciones. Y por último, se definirá ese MVP.

### Definición de personas:

El primer paso es conocer al cliente potencial del producto, que les caracteriza. Al crear un chatbot es primordial conocer al destinatario del chatbot, cuanto mayor sea el conocimiento del usuario y sus necesidades, el chatbot les aportará más valor y el ratio de utilización por parte de ellos será mayor.

En este caso, al ser una herramienta interna, se sabe que el chatbot está enfocado en los empleados de la firma. La idea es que sea una herramienta de consulta de las políticas internas de la empresa, y en particular, en esta prueba piloto el objetivo es que tenga la información acerca de las políticas de vuelos y hoteles. Con lo cual, concretamente está dirigido a los consultores que son los que realizan desplazamientos por los proyectos.

Pero además, podemos asumir que al ser un chat de consulta la mayor parte de los usuarios que contacten con el chatbot van a ser aquellos que no tienen experiencia en viajes con la empresa. Es por ello que es razonable pensar que la mayor parte de los usuarios van a ser los consultores de menores categorías, ya que por ejemplo, los socios, directores o gerentes están acostumbrados a viajar y ya conocen el procedimiento a seguir.

### Proceso actual

Una vez se ha identificado al tipo o tipos de usuario a los que está destinado el programa, hay que analizar como solucionan el problema que resuelve el producto a día de hoy, si es que hay algún tipo de solución actualmente. Es decir, definir el proceso que realizan en la actualidad y así poder identificar las posibles mejoras.

En la actualidad, los empleados que van a realizar un viaje con la empresa resuelven sus consultas de diversas formas. Una de ellas, la más habitual, es que cuando desconocen algún aspecto de cómo tienen que hacer para reservar un vuelo, un hotel, o que horario pueden seleccionar, lo que hacen es preguntar a sus compañeros de trabajo que tienen más experiencia en estos

temas. Por otro lado, muchos consultores deciden escribir directamente a las secretarias para que les resuelvan sus dudas. Y la otra opción, es consultar la intranet donde están todas las políticas. Esta opción, a menudo es la menos utilizada.

Después de ver estas alternativas se detectan varios problemas. En el caso de preguntar a otros compañeros, esto puede llevar a una respuesta incorrecta ya que se le puede olvidar algún detalle, se confunda o que haya habido una actualización de la política recientemente. En la segunda alternativa, contactar con secretaría, puede ser que el usuario tarde más tiempo en recibir la respuesta que consultándolo en la intranet y al mismo tiempo secretaría tiene una horario, por lo que no está todo el tiempo disponible. Por último, la consulta a través de la intranet sería lo más efectivo, pero en ocasiones los consultores pueden tener el desconocimiento de dónde encontrar la información que buscan.

### Proceso futuro

Tras analizar el proceso actual que realizan los usuarios queda por determinar cómo sería el proceso en el futuro, con la nueva aplicación. En este proceso hay que identificar cuáles serían las mejoras que ofrece el nuevo proceso frente al actual y que aspectos de este proceso satisfacen las necesidades de las personas que lo van a utilizar.

¿Qué ofrece el chatbot? ¿Qué ventajas supone el chatbot frente al proceso de consulta actual?

Una de las ventajas de la implantación del chatbot de consulta es que supone una nueva alternativa para que los consultores puedan ver la información relativa a las políticas, ya que no elimina las opciones actuales, sino que las complementa. El objetivo del chatbot es facilitar el sistema de consulta actual. El establecimiento del chatbot supone una nueva alternativa para mejorar el sistema presente.

Frente a la opción de que los consultores pregunten a sus compañeros, el chatbot ofrece la información correcta de las políticas, evitando la transmisión de información errónea o parcialmente correcta. Además, el chatbot puede ser consultado en cualquier momento, de todas formas siempre tendrán la posibilidad de preguntar a sus compañeros.

Con respecto a las consultas a secretaría, el chatbot supone una consulta más rápida y disponible las 24 horas del día. Ya se ha visto en anteriores capítulos, como una de las aplicaciones más habituales de los chatbots son los sistemas de atención al cliente. Asimismo, el chatbot serviría para reducir las consultas a secretaría y así poder evitar que tengan que dedicar tiempo a este tipo de preguntas.

En relación con la consulta a través de la intranet, el chatbot ofrece la alternativa a la búsqueda en la documentación que para ciertas consultas puede ser un proceso un poco más complejo. Pero la información que aporta el chatbot es la misma que la intranet, simplemente ofrece un "atajo" a este proceso.

A parte de estas ventajas frente a los sistemas actuales, con las consultas mediante el uso del chatbot se pueden obtener métricas de su utilización: cuantos usuarios lo utilizan, que frecuencia de uso, que información es la que más consultan, etc.

### 6.2. Definición y desarrollo

Después de haber detallado la solución que se quiere implementar y el alcance que va a tener el chatbot hay que pasar al siguiente paso, definir y diseñar el programa. En este apartado se va a explicar cuál ha sido la metodología de diseño del programa y que pasos hay que seguir para poder desarrollar un chatbot de forma correcta, utilizando Watson Assistant de IBM. A pesar de que el catálogo de inteligencia artificial de IBM Cloud ofrece muchas aplicaciones compatibles con Watson Assistant para complementar y mejorar la experiencia en el funcionamiento de un chatbot, este capítulo se centrará únicamente en el desarrollo y funciones del chatbot en Watson Assistant.

El primer paso para poder desarrollar un chatbot con Watson Assistant es hacerse una cuenta de IBM Cloud, esta cuenta es gratis y te da acceso a todo el catálogo de IBM. Posteriormente, hay que buscar en el catálogo de IBM Cloud en la sección de Inteligencia Artificial, Watson Assistant. Acceder a este servicio y crear una instancia iniciando la herramienta.

Para ello crearemos un espacio de trabajo (workspace) y seleccionaremos nuestro plan de pago. Para esta prueba piloto se ha decido utilizar el plan Lite, que es la versión gratuita de Watson Assistant. En este plan solo se puede tener una instancia guardada. Con este espacio de trabajo el servicio tiene hasta un máximo de 10.000 mensajes al mes y tiene ciertas limitaciones el número de intents, entities (máx. 25) o en los nodos, con un máximo de 5 diálogos diferentes. Este plan ha supuesto una limitación en la cantidad de políticas que se han podido añadir ya que se estaba llegando al límite máximo de entities que permite el programa, pero se ha considerado que la información que contiene es suficiente para una primera prueba piloto. Otro aspecto a destacar del tipo de plan es que guarda las conversaciones entre el chatbot y

los usuarios de los últimos 7 días, condición a tener en cuenta para la revisión y análisis de las conversaciones.

Una vez creado el espacio de trabajo es momento de iniciar la herramienta y crear la primera habilidad de diálogo y empezar a desarrollar el chatbot. Antes de seguir avanzando en la explicación del desarrollo del chatbot, en la Figura 9 se presenta una visión general de cómo se diseña un chatbot.

También se puede observar en la Figura 9, como el proceso de desarrollo sigue un modelo iterativo. La metodología a seguir es ir añadiendo poco a poco información al chatbot y testear que las funciones que se han incluido en el programa funcionan correctamente. Una práctica eficaz es que cada vez que se consiga el funcionamiento adecuado se guarde, ya que es posible que al tratar de mejorar el diálogo las funciones anteriores ya no tengan el resultado que queríamos.

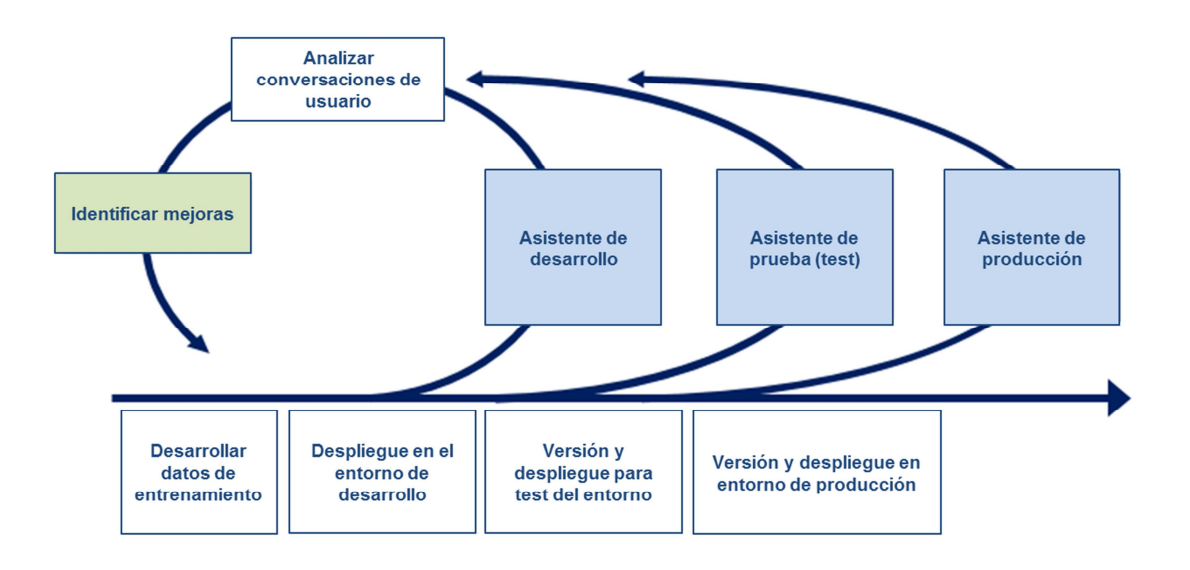

**Figura 9 - Flujo de desarrollo de un chatbot** 

Para empezar a programar el chatbot hay que tener en cuenta que información queremos que contenga el chatbot, para nuestro piloto será la información de las políticas de viajes, concretamente la información de las solicitudes de vuelos y reservas de hoteles.

A raíz del contenido que queremos hay que definir las intenciones y entidades para más tarde ser capaces de construir el diálogo correspondiente.

### 6.2.1. Definición de intents

Lo primero, es crear las intenciones (intents) que representan las necesidades del cliente/usuario del chatbot para reclamar el contenido que se ha identificado que tenga que contener el chatbot.

Como se ha expuesto en la sección 5.1, las intenciones representan objetivos o propósitos que el usuario demanda a través de su mensaje de entrada. Estas intenciones se van a utilizar en el flujo de diálogo para que cuando éstas sean reconocidas el chatbot tome la acción adecuada.

Para definir estas intenciones, hay que acudir a la sección de intents de nuestra habilidad de diálogo creada anteriormente y darle a crear intent. También existe la posibilidad de importar las intents que queramos a través de un archivo CSV de Excel. El formato para poder importar las intents es <ejemplo>, <intent>. Al igual que se pueden importar las intents se pueden exportar las de la habilidad de diálogo e importarlas en otra diferente.

Si se deciden crear directamente en el programa, se selecciona crear intent. Entonces, aparece una casilla para introducir el nombre de la intención. La casilla viene precedida de un #, ya que es el símbolo que indica que es una intención, es importante recordar que los nombres de las intenciones no pueden contener espacios por lo que si son varias palabras se puede utilizar \_, como símbolo de separación. A continuación, hay que introducir una serie de ejemplos que representen esa intención, cuantos más ejemplos se introduzcan mayor capacidad de reconocimiento de la intent tendrá el chatbot.

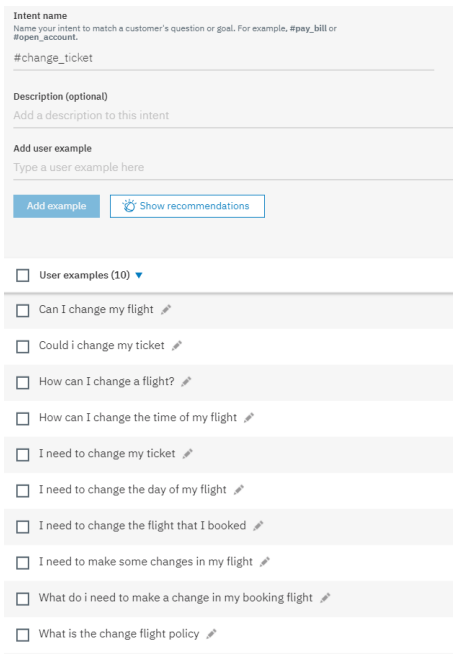

**Figura 10 - Ejemplo de intent en Watson Assistant** 

En la Figura 10 se ilustra un ejemplo de introducción de una intent en Watson Assistant. En este ejemplo se muestra la intención del usuario de preguntar acerca del cambio de un billete de avión. En la parte inferior de la Figura 10 se muestran los mensajes ejemplo que un usuario podría utilizar para expresar la intención de preguntar por los cambios de billete.

Para ver el resto de intenciones que se han añadido para el desarrollo del chatbot consultar la Tabla 1 en los Anexos.

Es importante que, a medida que se vayan introduciendo las intenciones, se compruebe que funcionan y el programa las reconoce correctamente. Para ello, IBM tiene una pestaña de prueba dentro del Watson Assistant, se llama Try it (Figura 11). En este panel no solo se pueden probar las intenciones, sino que sirve para ir haciendo pruebas de toda la información que se va añadiendo al chatbot, intenciones, entidades y para probar que el flujo de diálogo funciona como se planea.

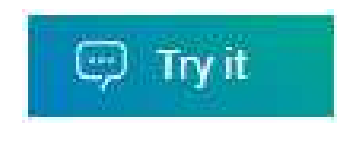

**Figura 11 - Panel de pruebas** 

Siguiendo con el ejemplo anterior de la consulta acerca de los cambios en los billetes de avión, a continuación, en la Figura 12 se muestra como se realizaría la prueba. En el panel de prueba se introduce el mensaje y se observa que Watson Assistant asocia el mensaje con la intent #change ticket que se había introducido anteriormente. Hay que destacar que el mensaje no es exactamente igual que los ejemplos que se habían introducido, pero a pesar de ello, el programa lo reconoce correctamente.

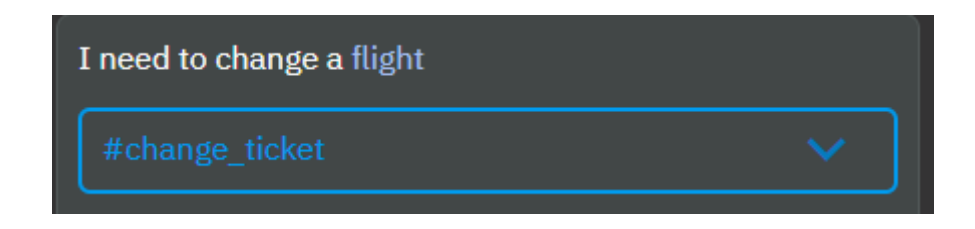

**Figura 12 - Ejemplo de prueba de Intent** 

En caso de que se introduzca un mensaje para probar y el programa no lo asocie a la intent que se pretendía, se selecciona la flecha azul desplegable y se elige la intent que se prefiera. Si se selecciona una intent, automáticamente el programa guarda ese mensaje como uno de los ejemplos de usuario de esa intención. Por otra parte, si el programa asocia un mensaje a una intent que no se pretende, y no hay ninguna que sirva, se puede marcar en el desplegable la

opción de irrelevant para que no se asocie con ninguna intent que se tenga guardada.

### 6.2.2. Definición de entities

Una vez se ha entendido el proceso de definición de intenciones toca pasar a la definición de entities o entidades. Las entidades representan partes de la información que introduce el usuario en el chatbot que son relevantes. Es decir, son palabras o partes de una frase que dan más detalle de la finalidad del usuario y que según una entidad u otra se puede dar una respuesta diferente a una intención. Las entidades ayudan a crear respuestas más útiles y específicas.

Para definir las entidades hay que analizar las intenciones que se han creado y ver que palabra dentro de esos posibles mensajes de los usuarios, o que complementen a esos ejemplos, aportan un valor diferencial en la conversación. Qué tipo de palabras hacen que la contestación pueda tener varias posibilidades (ramas del árbol de decisión que se va a construir).

Como en la definición de intenciones, para introducir las entidades también se pueden importar desde una hoja de cálculo en un fichero CSV. El formato en el que deben aparecer las entidades en la hoja de cálculo es el siguiente: <entity>, <valor>, <sinónimo>.

Para definir las entidades desde el programa, se selecciona el módulo de entities, dentro de my entities crear entity. Al darle a crear entity, aparecen varias casillas para rellenar. La primera es el nombre de la entidad que viene precedida por el símbolo @, símbolo identificativo de las entidades, hay que recordar que los nombres no pueden contener espacio.

Dentro de la entidad se pueden crear varios valores diferentes. Para posteriormente en el diálogo si se quiere utilizar únicamente un valor de la entidad, en vez de toda la entidad, utilizar @entity:value. Para cada valor de la entidad se pueden introducir diferentes sinónimos que representen el mismo valor de la entidad y así que Watson tenga más posibilidades de acertar reconociendo la entidad. Watson Assistant también ofrece recomendaciones de sinónimos para ayudar a completar la entidad lo máximo posible.

El asistente de Watson también viene con una serie de entidades de sistema que se pueden activar siempre que se quiera, pero no editar. Estas entidades han sido creadas por IBM porque son entidades muy comunes. Son fechas, localizaciones, números, horas, etc. En este caso vamos a utilizar la entidad @sys-person para extraer los nombres de los usuarios en la conversación.

En la Figura 13 se muestra un ejemplo de cómo se ha introducido una nueva entidad en el programa. En este caso la entidad representa los tipos de respuesta, esta entidad se va a utilizar para cuando el chatbot le haga preguntas al usuario. Los valores de esta entidad van a ser positivo, negativo o incierto. Por ejemplo, para el valor de la entidad positivo se han añadido una serie de sinónimos que indican que la respuesta es afirmativa, si, seguro, absolutamente, etc. Lo mismo sucede para los otros dos valores.

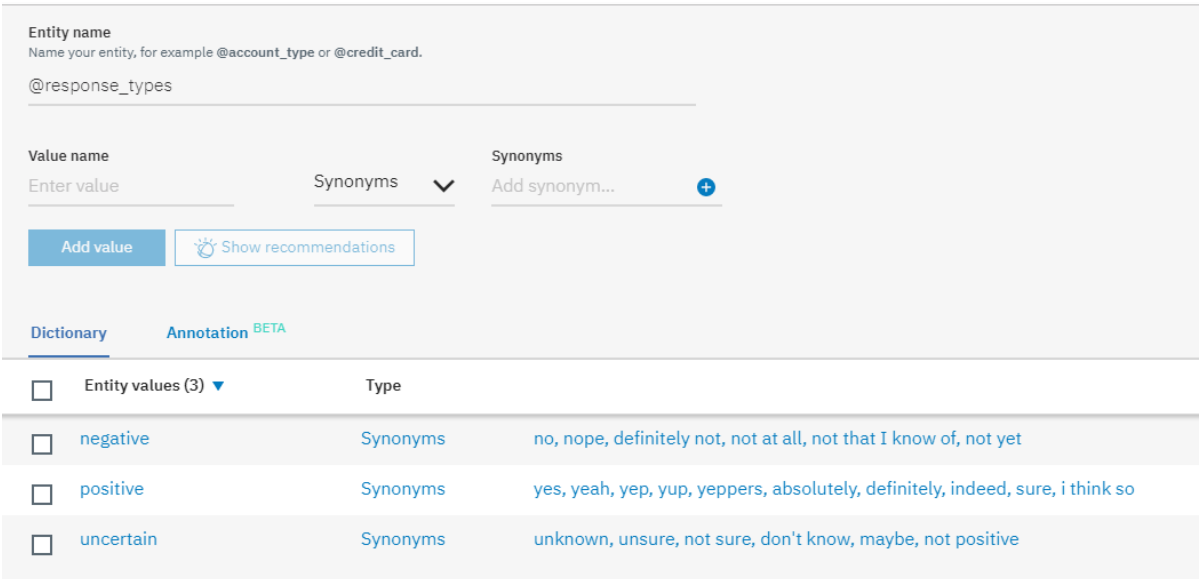

**Figura 13 - Ejemplo de introducción de una entity en Watson Assistant** 

De la misma manera que después de introducir intenciones hay que probar si el programa reconoce estás entidades. Volviendo a la frase que hemos utilizado para expresar la intención de cambiar un vuelo, hay que probar si de esa frase reconoce alguna entidad que se haya creado. En la Figura 14, se muestra el mensaje anterior y hay que destacar que la palabra flight (vuelo) aparece en un color diferente al resto de la frase. Esto indica que el programa ha detectado que es una entidad registrada. Se puede observar que debajo de la intención que se ha reconocido del mensaje aparece la entidad que representa flight, @other:plane. Esto indica que flight pertenece al valor plane de la entidad other.

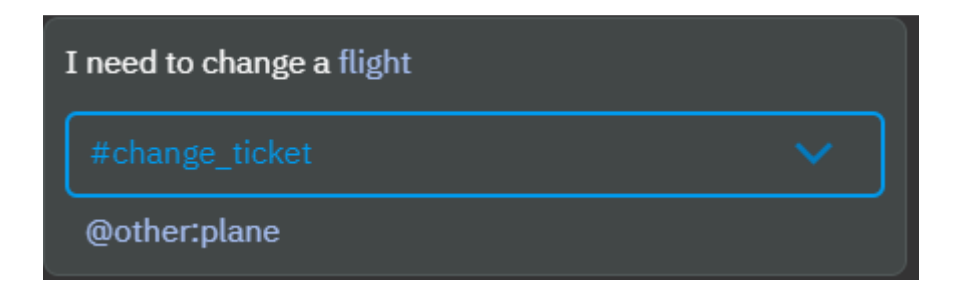

**Figura 14 - Ejemplo de prueba de Entity** 

En la Tabla 2 de Anexos se muestra el resto de entidades que se han introducido en el programa para desarrollar el flujo de diálogo.

## 6.2.3. Construcción del flujo de diálogo y árbol de decisión

Tras haber definido las intenciones y entidades y haber probado que el programa las identifica correctamente queda la parte más importante, crea el flujo de diálogo.

El flujo de diálogo tiene una estructura similar a un árbol decisión pero con ciertas particularidades que le diferencian del árbol de decisión tradicional. El flujo de diálogo está compuesto por nodos y a su vez estos nodos pueden contener otros nodos denominados nodos hijo, formándose las diferentes ramas del árbol. En la Figura 15 está representada una parte del diálogo para mostrar cómo se estructura por nodos y sub-nodos el diálogo.

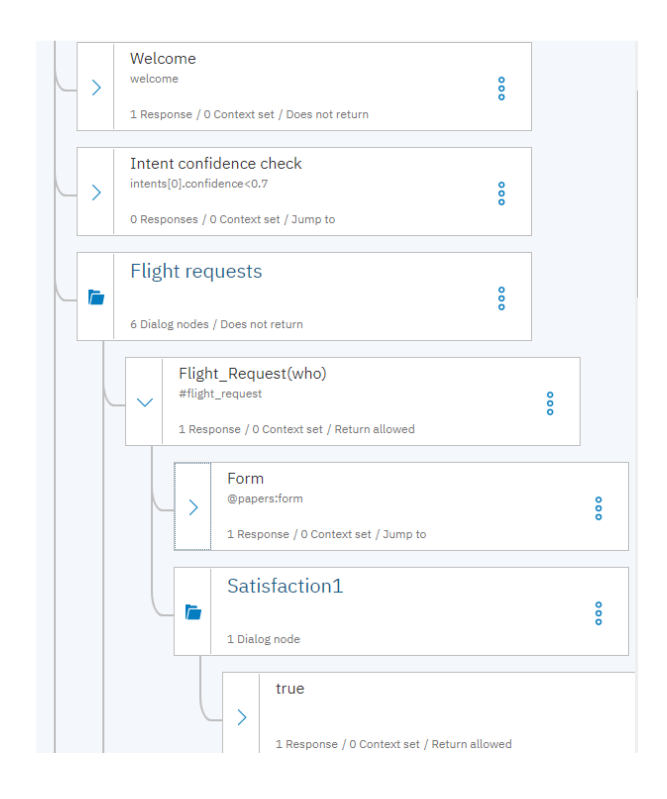

**Figura 15 - Estructura flujo de diálogo** 

Cada nodo de diálogo debe contener al menos una condición de entrada y una respuesta. La condición de entrada representa la información que necesita detectar el chatbot del mensaje del usuario para poder activar el nodo correspondiente. Las respuestas son las expresiones que el programa utiliza para responder al usuario.

Las condiciones de entrada pueden ser simples o combinación de varias (a través de operadores del algebra booleana como and y or). Lo habitual es

utilizar intenciones o entidades, de las que se han definido anteriormente. Pero también se pueden utilizar variables de contexto como condición de entrada.

Una variable de contexto es una variable que define el usuario en algún nodo del flujo de diálogo. Estas variables de contexto tienen que definirse en algún nodo anterior para poder utilizarse y se pueden volver a reescribir durante la conversación. Las variables de contexto se representan con el símbolo \$. Para ilustrar el uso de las variables de contexto, en la Figura 16 se presenta un caso en el que se ha utilizado. Al comienzo de la conversación, el chatbot pregunta el nombre al usuario. El usuario puede introducir su nombre y así el chatbot se podrá dirigir al usuario de manera más personal. Este nombre se guarda en una variable de contexto, \$username, que se guarda temporalmente. Entonces en la respuesta se incluye Hi \$username… y así completa la frase con el nombre que la variable tiene guardada.

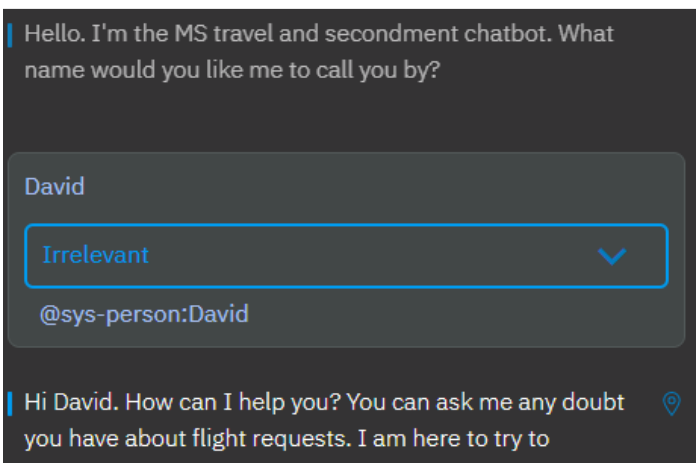

**Figura 16 - Uso de variable de contexto** 

Además, existen una serie de condiciones especiales. Por ejemplo, la condición true se utiliza para que la condición siempre sea verdadera y entonces cuando el programa llega a ese nodo se active automáticamente. Otra condición especial es anything\_else, que se suele utilizar como condición al final del flujo de diálogo para cuando la entrada del usuario no active ningún nodo anterior. O la condición welcome que solo se activa en la primera vuelta de la conversación.

En el segundo nodo que aparece en la Figura 15 se ha introducido una condición especial, intents[0].confidence<0.7. Está condición significa que si el programa no asocia la intención del usuario con una de las que tiene guardada, con al menos una probabilidad del 70%, salta la conversación al último nodo anything\_else porque no entiende el mensaje del usuario.

Después de establecer la condición de entrada del nodo hay que incluir la respuesta que da el chatbot al activarse ese nodo. Las respuestas pueden ser simples o condicionadas. Las respuestas que están condicionadas vienen de aquellos nodos que son multirespuesta. Esto quiere decir que, dentro del mismo nodo se pueden establecer a su vez otras condiciones. Para ello se pueden utilizar intents, entities o variables de contexto dentro del mismo nodo al igual que en la condición de entrada de los nodos.

Existen 4 tipos de respuestas diferentes que se pueden añadir en un nodo: texto, imagen, opción o pausa. Las respuestas se pueden incluir tanto a través de la estructura que propone el asistente, como mediante los editores de JSON que ofrece el programa. El editor de JSON tiene el aspecto de la Figura 17, este editor es compatible con otras integraciones como Slack o Facebook.

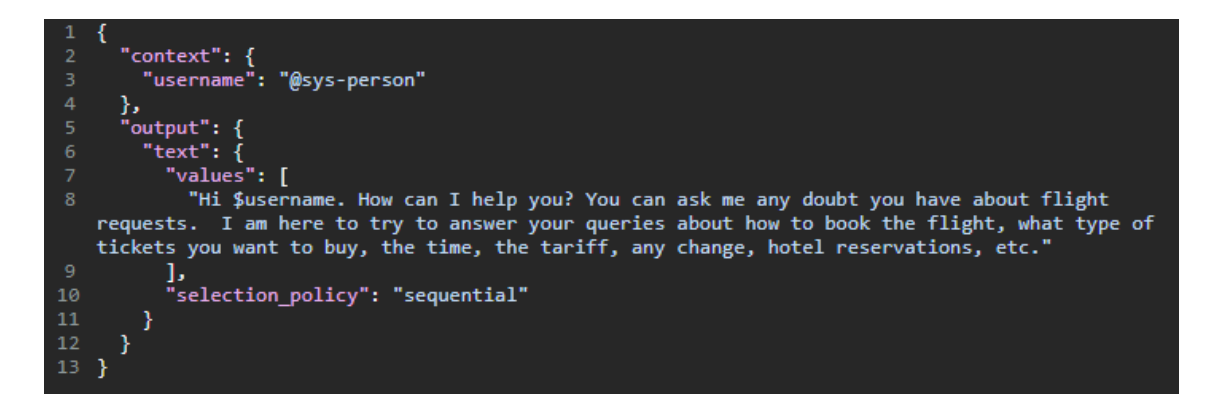

**Figura 17 – Ejemplo del editor JSON** 

En las respuestas de tipo de **texto** se introduce el texto que se quiere que el chatbot muestre al usuario. Estas respuestas pueden incluir variables de contexto como se ha incluido en la respuesta de la Figura 16 para mostrar el nombre del usuario.

Las respuestas de tipo **imagen** se utilizan para mostrarle al usuario imágenes. Para ello es necesario introducir la url de la imagen y que la imagen este en formato .jpg, .gif o .png. En este caso se ha utilizado al principio de la conversación del chatbot para mostrar el logo de la firma.

Con las respuestas de tipo **opción** al usuario se le muestra a una serie de opciones para que el usuario pulse el botón de la opción que prefiera. Cada una de estas opciones que se presentan está asociada a una entrada, como si el usuario hubiera introducido ese mensaje en la conversación. Las entradas se suelen asociar a intenciones o entidades que activan otros nodos programados.

Este tipo de respuesta ha sido empleado en el chatbot en varios nodos. Una de las aplicaciones en las que se ha utilizado, ha sido para cuando el usuario

introduce un mensaje muy genérico de vuelos (asociado a la intent (#traveling\_info) y entonces, el chatbot le muestra los diferentes temas que conoce acerca de vuelos para que el usuario indique el que prefiera. En la Figura 18 se muestra un nodo en el que se utiliza la respuesta de tipo opción. El asistente entra en el nodo al cumplirse la condición del intent #traveling\_info. Entonces, el chatbot presenta las seis opciones diferentes de la lista (columna de la izquierda). Cuando el usuario selecciona cualquiera de las opciones que el chatbot le ha presentado, es como si el usuario introdujera el valor de esa opción (columna derecha). En este caso, esos valores son intenciones que dirigen la conversación al nodo que corresponde cada tema.

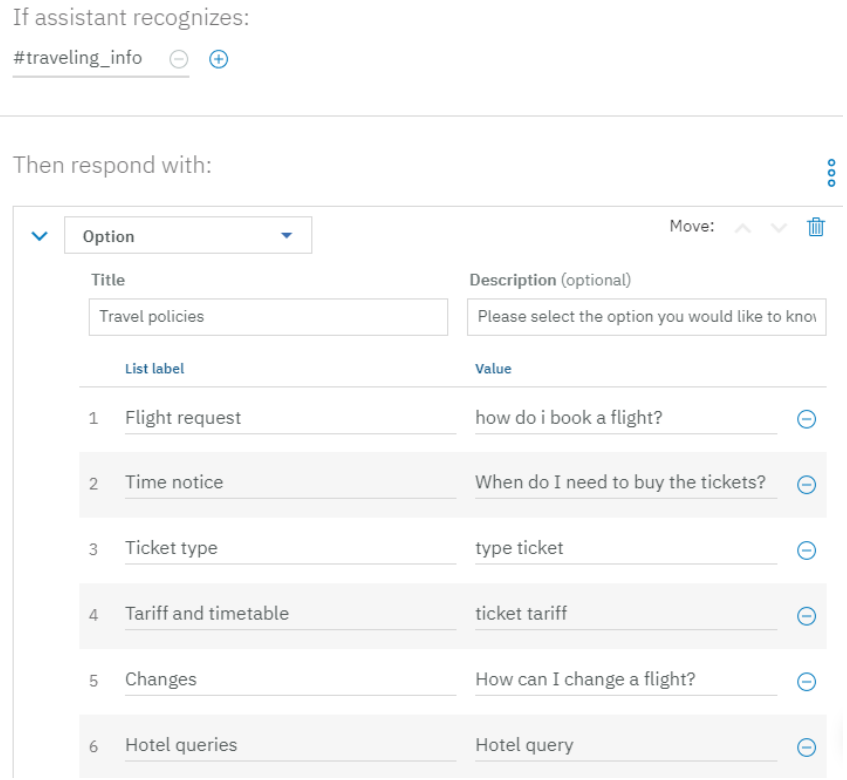

**Figura 18 - Como incluir una opción como respuesta en Watson Assistant** 

Las respuestas de **pausa** se utilizan para esperar un tiempo determinado antes de realizar otra acción. El asistente te da la opción a mostrar un indicador para simular que el chatbot está escribiendo. Las pausas se han utilizado, en este caso, para cuando se muestran varios mensajes seguidos, y así darle tiempo al usuario a leer.

Además del tipo de respuesta es importante seleccionar la secuencia de respuestas en caso de que existan varias. Cuando tenemos más de una respuesta en el mismo nodo la secuencia de estas puede ser secuencial, aleatoria o multilineal. Las alternativas de secuencial y aleatoria se utilizan cuando son respuestas similares y se introducen varias diferentes para que el usuario no perciba que es siempre el mismo mensaje. Cuando la secuencia de

respuestas es de tipo secuencial se utilizan las respuestas por orden y de tipo aleatoria no siguen un orden concreto. La secuencia multilineal se utiliza cuando el chatbot da varias respuestas seguidas y haya un salto entre medias. La variación multilineal es muy útil para dar varias respuestas de diferentes tipos, es decir, se quiere mostrar una imagen y luego presentar varias opciones, o responder con texto y emplear una pausa entre frases.

Por último, en los nodos también hay que indicar que tiene que hacer el chatbot después de dar la respuesta del nodo. En este caso hay tres tipos de opciones:

- Esperar a que el usuario introduzca un nuevo mensaje. El chatbot espera a que haya una nueva entrada por parte del usuario y a partir de ahí ver que nodo se activa.
- Saltarse la nueva entrada de usuario. El chatbot no espera a que el usuario escriba un nuevo mensaje y pasa directamente a su nodo hijo.
- Saltar a otro nodo. Esta es una de las particularidades del flujo de diálogo con respecto a un árbol de decisión tradicional. En esta ocasión, tras la respuesta que se le da al usuario, el chatbot se mueve a otro nodo diferente, salta de rama del árbol. Cuando se produce este salto a otro nodo, también hay que seleccionar que hace el asistente entonces. Se puede configurar para que dé directamente la respuesta que tenga programada ese nodo, puede esperar a una nueva entrada del usuario o configurarse para que evalué si se cumple la condición de entrada al nodo que se ha saltado.

Estas son las nociones más importantes que hay que conocer acerca del funcionamiento de los nodos para poder crear un diálogo lo más completo posible. Hay que ser cuidadoso y probar que todas las ramas del árbol de decisión que se diseñe funcionen y que las transiciones sean las adecuadas. Para desarrollar el chatbot, es más fácil ir creando los nodos principales y luego incluir los nodos hijo poco a poco para poder testearlos.

## 6.3. Implementación del piloto

Después de haber diseñado el funcionamiento básico del chatbot para que sea capaz de, en la medida de lo posible, contestar a las consultas de los consultores acerca de la reserva de vuelos y hoteles, se han detectado unos problemas o mejoras posibles. El primero de ellos es que al ser un chat de consulta sobre unas políticas la conversación no termina de ser del todo fluida, pierde un poco la naturalidad de una conversación humana. Por otra parte, sería recomendable planificar una estrategia para tratar de mejorar el chatbot, esta estrategia se va a analizar con más detalle en la sección 6.3.1.

Con la estructura y funciones principales del asistente ya en funcionamiento, teniendo conversaciones de prueba se ha detectado la falta de fluidez en la conversación. Se ha identificado que hay ciertos temas en las políticas que no conllevan mucha conversación y que con un nodo el chatbot ya es capaz de ofrecer toda la información disponible sobre ese tema. Al darse esta situación la conversación queda muy fría y tajante.

Una de las opciones que se ha planteado para resolver este problema es acortar las respuestas para que dé pie a un mayor intercambio de mensajes entre el usuario y el chatbot. Al analizar esta propuesta, se ha percibido que en ocasiones no es posible dividir la respuesta ya que, o el usuario podría no identificar que falta información o que en algunos temas no se puede dividir la respuesta al ser demasiado corta.

La otra propuesta, que es la que se ha llevado a cabo, es seguir preguntando al usuario si necesita saber más información acerca de las solicitudes de vuelos o reserva de hoteles. Para hacer esto posible, hay que generar la pregunta de si necesita más información acerca de vuelos y hoteles. Entonces, al final de los nodos, o nodos hijo según corresponda en cada tema, se le va a plantear al usuario si seguir la conversación con otro tema o no, y así no se quedará la conversación en stand-by.

### 6.3.1. Diseño de los nodos de evaluación

En este apartado se define el plan de acción que se ha llevado a cabo en la programación del chatbot para que el proceso de mejora y aprendizaje sea más eficaz. En el proceso de iteración para el diseño del chatbot, una actividad clave es el análisis de las conversaciones entre el usuario y el chatbot. El objetivo de este proceso es la identificación de posibles mejoras en el chatbot a través del aprendizaje de las conversaciones que existen en el entorno de producción del chatbot.

Para el análisis de las conversaciones de los usuarios se va a utilizar la sección Analytics que incluye el servicio de Watson Assistant. Gracias a esta herramienta se pueden obtener diferentes estadísticas sobre el uso del chatbot. Analytics es capaz de mostrar el número de conversaciones que ha mantenido el chatbot con los usuarios, el número de mensajes que tiene por conversación o cuales son las intenciones y entidades que más se utilizan. Del mismo modo, se puede hacer un seguimiento mensaje a mensaje de cada una de las conversaciones que ha mantenido el chatbot.

Un dato importante a tener en cuenta para el análisis es cuando el chatbot no logra identificar el mensaje del usuario con ninguna de las variables (intenciones, entidades, etc.). Estos mensajes no reconocidos el chatbot los

califica como irrelevant y los almacena en una lista. Con lo cual, uno de los pasos a seguir en la mejora del chatbot es analizar todos esos mensajes y ver cuales tienen sentido y deberían ser incluidos. Desde el módulo de analytics podemos entrenar al chatbot y si hay que añadir algún mensaje como intent o entity, se puede hacer. Además, si hay consultas de los usuarios que son relevantes pero el chatbot no tiene la información hay que considerar su estudio para ver la posibilidad de añadir nodos nuevos que informen de ello.

En la estrategia del plan de mejora del chatbot, aparte del análisis de mensajes no identificados, se quiere medir el grado de satisfacción de la comunicación de los usuarios con el chatbot. Para ello, aprovechando la capacidad de la sección de analytics del asistente de listar las intenciones y entidades que se utilizan en las conversaciones, se han diseñado unos nodos para que los usuarios evalúen su experiencia.

Para diseñar estos nodos de evaluación se han creado unas entidades nuevas, unas entidades que indicaran que el cliente está satisfecho con el producto y otras que indiquen lo contrario. En un primer diseño se añadió un nodo al final del árbol para cuando acabara la conversación, utilizando el nodo de despedida. El problema de este diseño, es que en ocasiones los usuarios no finalizaban la conversación o no se despedían y entonces no se les realizaba la pregunta. Por otro lado, se identificó que con ese diseño la evaluación de la satisfacción era global y no se tendría tanta certeza de que aspectos de la conversación eran los prioritarios para su mejora. Al ser una prueba piloto, es importante ser capaz de identificar los aspectos de mejora en cada sección del programa, es por ello que se ha decido implantar unos nodos de evaluación dentro de cada nodo más general. Esto quiere decir que cada tema de las políticas de vuelos u hoteles, como puede ser el cambio de billetes, está estructurado en nodos principales diferentes, por lo tanto, los nodos de evaluación estarán incluidos en cada cuestión principal diferente.

La estructura de estos nodos de evaluación está representada en la Figura 19. El flujo de diálogo se ha diseñado de tal forma que, siempre que se acceda a uno de los nodos principales de la conversación, antes de saltar la conversación a otro nodo el programa entre en su nodo de evaluación correspondiente. El nodo de evaluación funciona de la siguiente manera, primero, cuando el chatbot entra en un nodo de evaluación, le pregunta al usuario si está satisfecho o no con la información proporcionada de ese tema. Para ello se ha utilizado una respuesta de tipo opción, con dos opciones sí o no. Estas dos opciones son las que están asociadas a las entidades creadas para el análisis: @satisfaction y @dissatisfaction. Al final de estas entidades se han incluido un número (del 1 al 9), estos números indican el nodo principal al que están asociados según el tema de las políticas. Una vez el usuario selecciona la opción correspondiente, el programa pasa a los nodos hijos,

satisfied en caso positivo y notsatisfied en caso negativo. En el caso de que el usuario no esté satisfecho, el chatbot le pide que le deje un comentario acerca de su problema. Estos comentarios de los usuarios insatisfechos son los que van a ayudar a mejorar el chatbot o también, se puede dar el caso en el que los usuarios no estén contentos con el contenido de las políticas. La evaluación del usuario es libre mediante un mensaje. En ambos casos este análisis aporta grandes beneficios.

Después de esta evaluación, y siguiendo con la propuesta antes expuesta, se le pregunta al usuario si quiere seguir la conversación y consultar algún otro tema. Esta pregunta también es la respuesta que se da cuando el usuario expresa que está satisfecho. En caso negativo, el chatbot se dirige a un nodo donde se despide del usuario y por el contrario, si el usuario prefiere seguir con la conversación salta a un nodo en el que se exponen los diferentes temas.

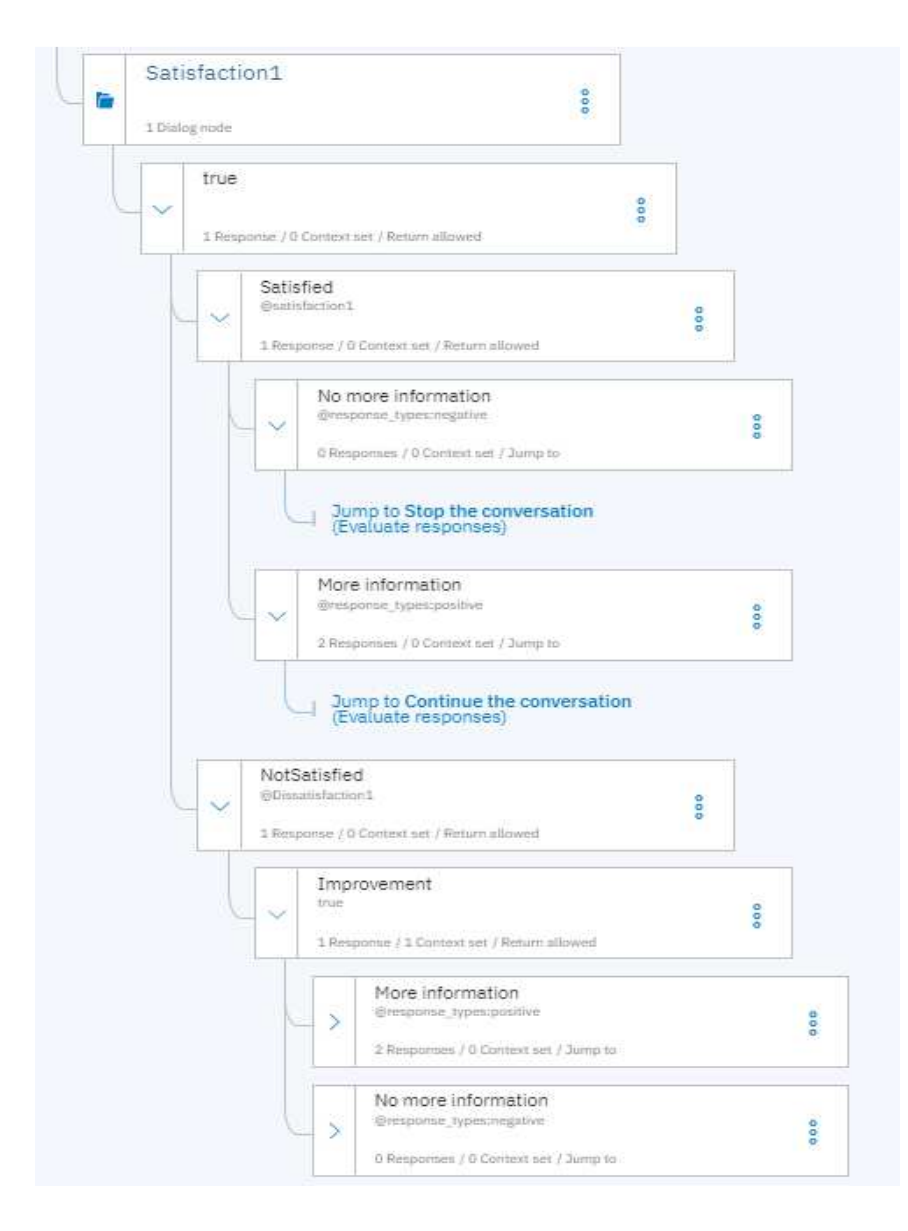

**Figura 19 - Estructura de un nodo de evaluación** 

La decisión de crear una entidad de evaluación de satisfacción para cada uno de los principales nodos, aunque aumente el número de entidades considerablemente, es de gran utilidad para el análisis de las conversaciones. Cuando se accede a analytics te aparece el listado de entidades y el número de veces que se ha utilizado cada una de ellas. Al acceder a cada entidad te muestra los instantes en los que se ha utilizado en la conversación. Con lo cual, si se selecciona a una entidad de insatisfacción de uno de los nodos, el chatbot muestra la parte de la conversación en que se ha utilizado y justo debajo se encuentra el comentario que deja el usuario para exponer sus razones por las que no está satisfecho.

De esta forma, se tiene un acceso rápido a los comentarios de los usuarios. A su vez, el hecho de tener dos entidades para cada nodo da como resultado la oportunidad de tener unas estadísticas de cada nodo. Con estas variables podemos conocer cuáles son los que más se utilizan y que porcentaje de usuarios satisfechos e insatisfechos hay en cada uno de estos nodos.

## **7. Testeo y mejoras futuras del chatbot**

En el capítulo anterior se ha descrito el proceso de desarrollo y construcción del chatbot, comentando los principales pasos a seguir y cuáles son los aspectos fundamentales que hay que conocer de Watson Assistant para ser capaces de programar el chatbot. Después de desarrollar el árbol de decisión y el flujo de dialogo, es momento de implantar la prueba piloto y realizar las pruebas oportunas con los primeros usuarios. Cabe recordar que se ha desarrollado un método para que sea más sencillo evaluar el chatbot y poder tener un input más claro por parte de los usuarios y su experiencia.

Para realizar el test de la prueba piloto se va a utilizar el link de vista previa que proporciona el servicio de Watson. De esta forma, a través de un simple link los usuarios serán capaces de mantener conversaciones directamente con el chatbot para que posteriormente sean analizadas.

Posteriormente a los primeros días de test con los primeros usuarios, se va a proceder a evaluar el rendimiento del chatbot en sus primeras conversaciones. Para ello se accede al módulo de Analytics del asistente. En la Figura 20 se muestra gráficamente las diferentes conversaciones que ha mantenido el chatbot con los usuarios. Además se muestra el número medio de mensajes que ha recibido el chatbot por conversación.

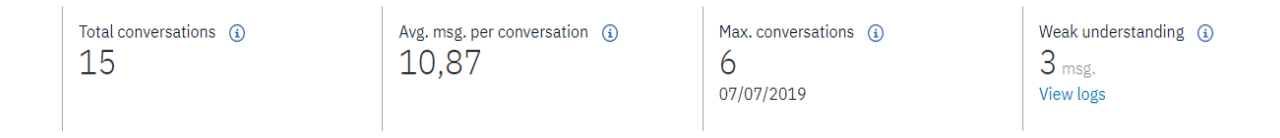

#### **Figura 20 - Gráfica indicativa del número de conversaciones del chatbot**

Además de poder ver las estadísticas del número de conversaciones, también se puede observar cuáles son las intenciones y entidades que más han utilizado en sus mensajes los usuarios. Pero lo más importante es poder analizar las entidades de satisfacción e insatisfacción de los nodos. Para ello al acceder a las entidades utilizadas, se puede observar que el chatbot muestra que ha identificado algunas entidades de dissatisfaction. En la Figura 21 se muestra un ejemplo de ello. En Analytics se muestra la entidad @Dissatisfaction2, que indica que un usuario no está satisfecho con la información que el chatbot le ha dado en el nodo 2, esta rama del árbol de decisión representa la información acerca del tiempo antelación en la reserva de vuelos. Si se accede a esa entidad nos muestra la conversación el que se ha utilizado la entidad (marcada en azul) y justo debajo, después de que el chatbot le pida que deje un comentario, se muestra el comentario del usuario.

Como se ve en la Figura 21, el usuario no está satisfecho porque le gustaría conocer más información acerca de ese tema.

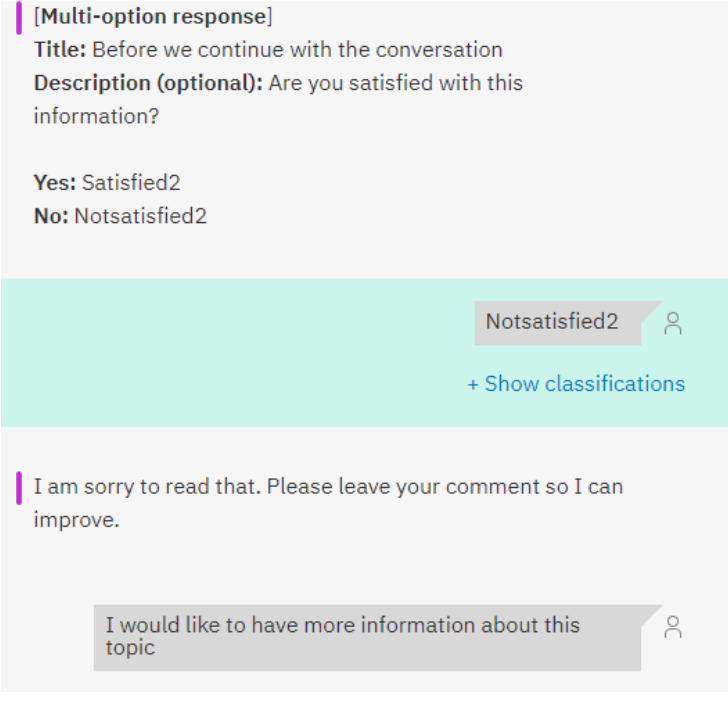

**Figura 21 - Análisis de entidades** 

De esta forma podemos recoger los comentarios de los usuarios para poder mejorar el programa, además gracias a la entidad de sistema @sys-person el chatbot almacena los nombres de los usuarios que han interactuado con el chatbot.

Tras la implementación de esta prueba hay que refinar el chatbot basándonos en el análisis de las primeras conversaciones y las recomendaciones de los empleados que han empezado a hacer uso de este sistema de consulta. Pero el progreso del programa no queda aquí, estos es solo un piloto y aún hay mucho margen de mejora.

Si las métricas y el grado de utilización del chatbot a medio plazo son positivos habría que expandir el chatbot. En este piloto el chatbot tiene contenido para responder a las preguntas de solicitud de billetes de avión y reservas de vuelos, pero de cara a futuras mejoras tendría que contener más información, como los gastos de desplazamiento, seguros, condiciones especiales, recomendaciones, etc.

Otra de las posibles mejoras sería el desarrollo del chatbot en otros idiomas, ya que para el piloto se ha utilizado el inglés que todos los empleados de la firma conocen. Además se podrían incluir otros servicios del catálogo de IBM para hacer un chatbot más completo, pero para ello se necesita más tiempo de análisis del chatbot para conocer de forma más precisa las expectativas de los usuarios potenciales.

A parte de las posibles mejoras de este chatbot de consulta, se podría implementar otros chatbots con otro tipo de aplicaciones internas para la gestión de empleados. La aplicación de los chatbots abre un abanico para otro tipo de aplicaciones de recursos humanos, como soporte en los procesos de selección de futuros empleados y su estado de la candidatura, gestión del talento, como soporte en el proceso de entrada en la compañía o como herramienta de comunicación interna.

## **8. Conclusiones**

En este trabajo se ha mostrado el proceso de desarrollo de un chatbot como herramienta interna de una empresa, como un servicio de consulta. Para ello se ha partido desde una idea y unos objetivos iniciales, estudiando las posibilidades que ofrecen hoy en día los chatbots y que se puede esperar de ellos en el futuro.

En este proceso, también se ha realizado un estudio de las diferentes compañías desarrolladoras de chatbot actuales y el proceso de elección de la herramienta adecuada para llevar a cabo el plan de acción. Una vez se ha elegido el asistente a utilizar, se ha profundizado en el conocimiento de la herramienta y como la construcción de un chatbot se realiza en base a tres elementos principales, las intenciones, entidades y el flujo de diálogo. A través de estos tres pilares, se ha establecido la metodología de implantación de una prueba piloto, con un proceso de desarrollo iterativo para aprender y mejorar en cada una de las iteraciones y alcanzar un producto mínimo viable (MVP) que es la prueba piloto.

Una fase importante de esta metodología ha sido la definición y desarrollo del chatbot, exponiéndose el proceso de definición de intenciones y entidades de un chatbot, más en concreto en el chatbot de IBM y cuáles son las características del desarrollo del árbol de decisión y el flujo de diálogo. Para que el proceso de mejora futuro resulte más efectivo, se han implementado una serie de nodos para evaluar el chatbot. De esta manera, el proceso de aprendizaje no tiene por qué ser general, sino que se puede particularizar en cada uno de los temas principales de las políticas de vuelos y reserva de hoteles. Después de la realización de estos análisis, se puede llegar a las siguientes conclusiones:

- La implantación de una prueba piloto de un chatbot como herramienta de consulta interna de las políticas de la firma es viable.
- El chatbot puede suponer grandes ventajas para la compañía y sus empleados, ya que supone un sistema de consulta que está disponible en todo momento. Además este sistema consigue que se realicen menos preguntas a secretaria, disponiendo de más tiempo para realizar otras actividades. Por otro lado, reduce la posibilidad de transmisión de información errónea entre compañeros.
- Otro de los beneficios del chatbot es la facilidad de acceso, ya que el único requisito es el acceso a internet.
- $\triangleright$  Asimismo proporciona un sistema de feedback por parte de los usuarios (consultores). En este caso es acerca de las políticas de viaje pero podría tener otro tipo de aplicación.

# **9. Bibliografía**

- Boyer, J. (2019). IBM. Recuperado el 2019, de Build an IT support chatbot by using IBM Watson Assitant: https://www.ibm.com/cloud/garage/tutorials/watson\_conversation\_suppor t?task=3
- \* Chui, M., Kamalnath, V., & McCarthy, B. (2018). McKinsey Analytics, An executive's guide to AI. Obtenido de McKinsey & Company: https://www.mckinsey.com/business-functions/mckinsey-analytics/ourinsights/an-executives-guide-to-ai
- \* Futurizable. (22 de Septiembre de 2017). Futurizable. Obtenido de https://futurizable.com/chatbot/
- Iberdrola. (s.f.). Obtenido de Iberdrola Innovación, ¿Qué es la inteligencia artificial?: https://www.iberdrola.com/innovacion/que-esinteligencia-artificial
- IBM. (1 de Marzo de 2019). Obtenido de Documentos de IBM Cloud, Watson **Matson** Assistant: https://cloud.ibm.com/docs/services/assistant?topic=assistant-gettingstarted
- IBM Cloud. (1 de Marzo de 2019). Obtenido de IBM Watson Assistant Documentos: https://cloud.ibm.com/docs/services/assistant?topic=assistant-gettingstarted
- Koplowitz, R., & Facemire, M. (2018). The Forrester New Wave™: Conversational Computing Platforms, Q2 2018. The Seven Providers That Matter Most And How They Stack Up. Forrester.
- Natekin, A., & Knoll, A. (4 de December de 2013). Gradient boosting machines, a tutorial. Frontiers in Neurobotics, pág. Article 21 Volume 7.
- \* Neuronal Networks and Introduction to Deep Learning. (s.f.). Obtenido de Wikistat: https://www.math.univ-toulouse.fr/~besse/Wikistat/pdf/st-mhdstat-rnn-deep-learning.pdf
- Neuronal Networks and Introduction to Deep Learning. (21 de Enero de 2016). Obtenido de Wikistat: https://www.math.univtoulouse.fr/~besse/Wikistat/pdf/st-m-hdstat-rnn-deep-learning.pdf
- Núñez, S. (7 de Marzo de 2019). Obtenido de Marketing Directo: https://www.marketingdirecto.com/especiales/the-future-of-advertisingespeciales/ia-de-animales-a-dioses
- Pesot, J., & Platenberg, S. (2019). IBM. Obtenido de IBM Get started with Enterprise Design Thinking: https://www.ibm.com/cloud/garage/practices/think/enterprise-designthinking
- Reis, E. (2011). El Método Lean Startup. New York: Crown Business.
- Rodríguez, T. (26 de Septiembre de 2018). Obtenido de Xataka: https://www.xataka.com/robotica-e-ia/machine-learning-y-deep-learningcomo-entender-las-claves-del-presente-y-futuro-de-la-inteligenciaartificial

## Anexos

## A.1 Intents

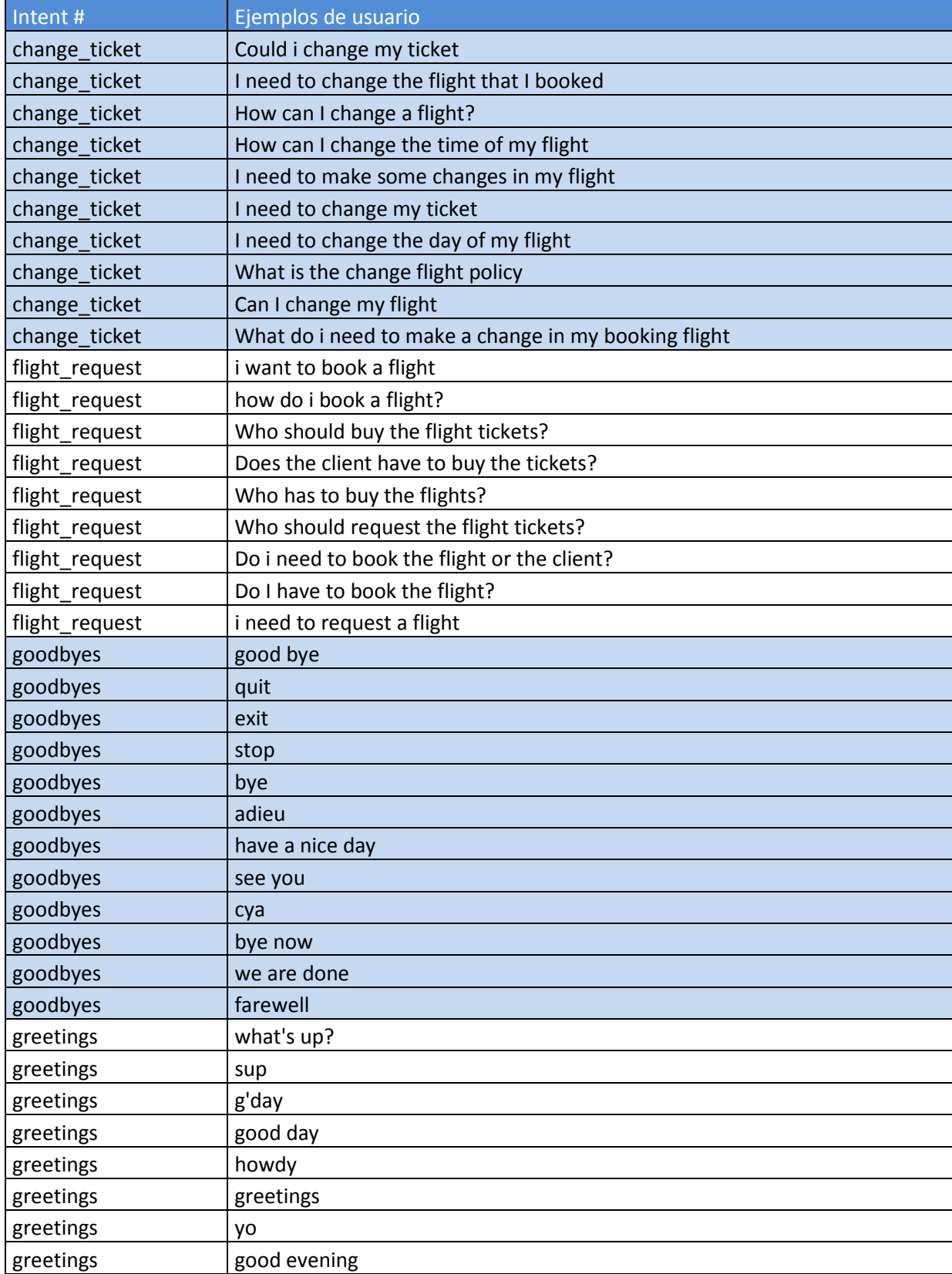

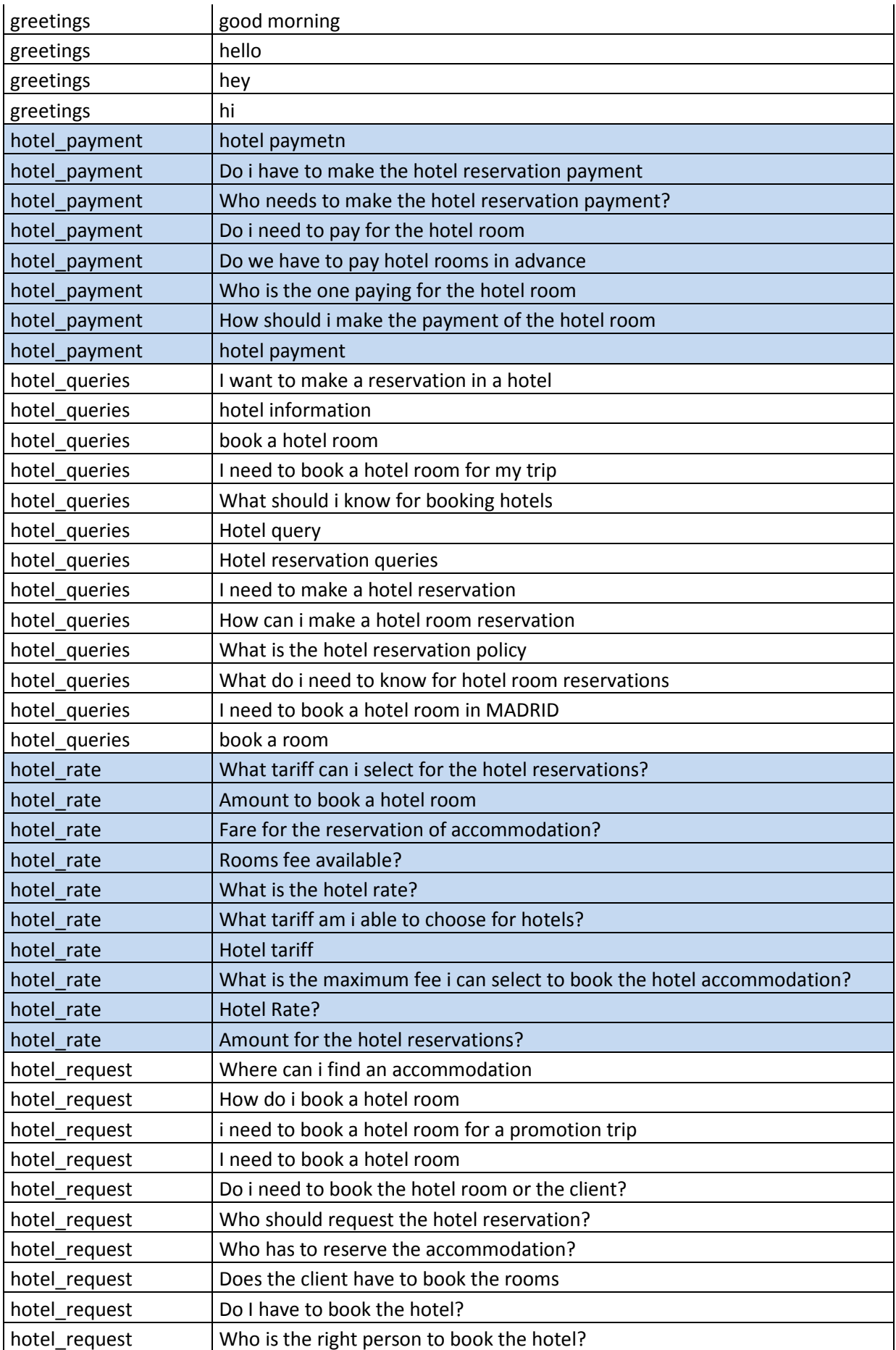

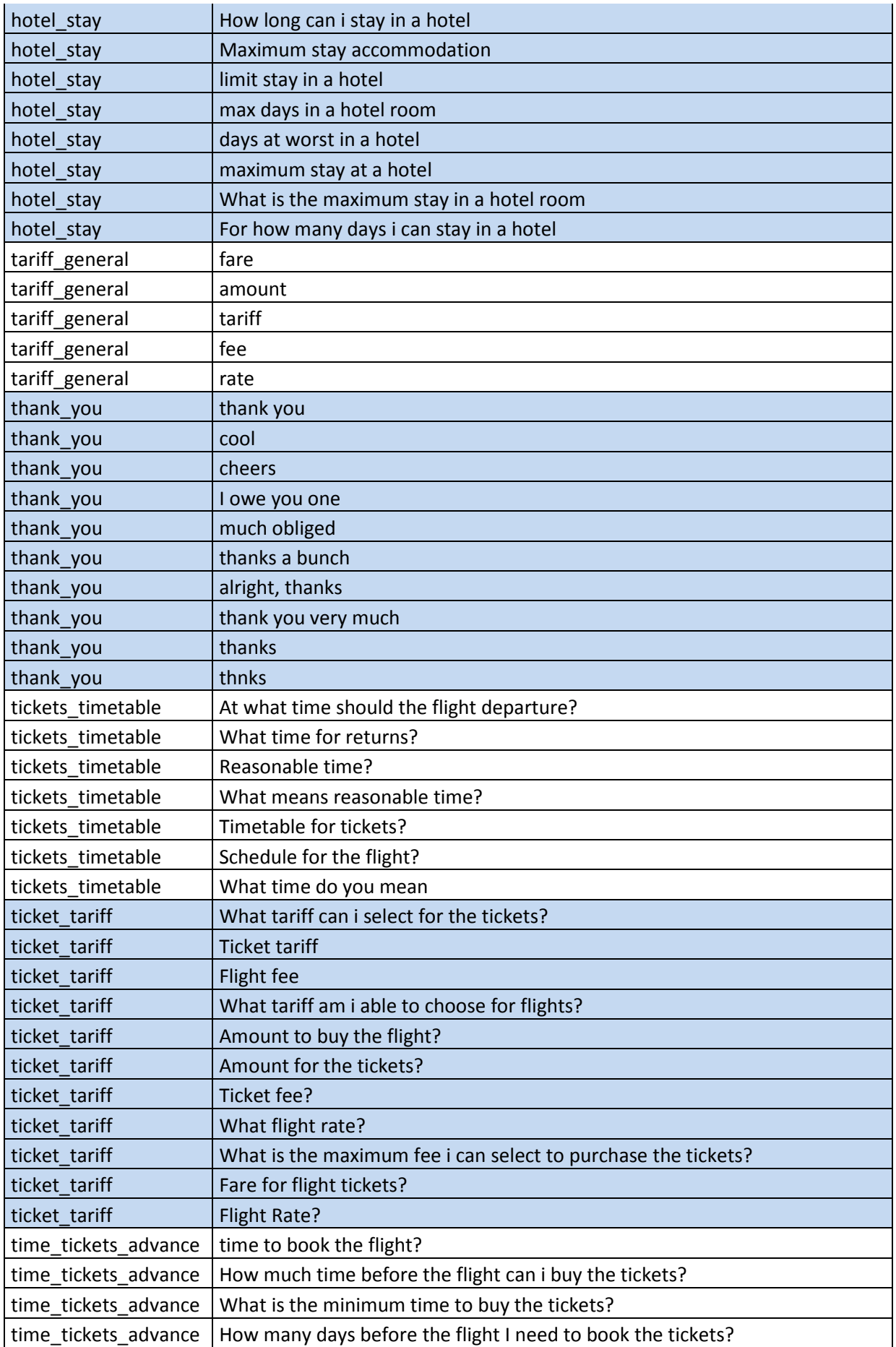

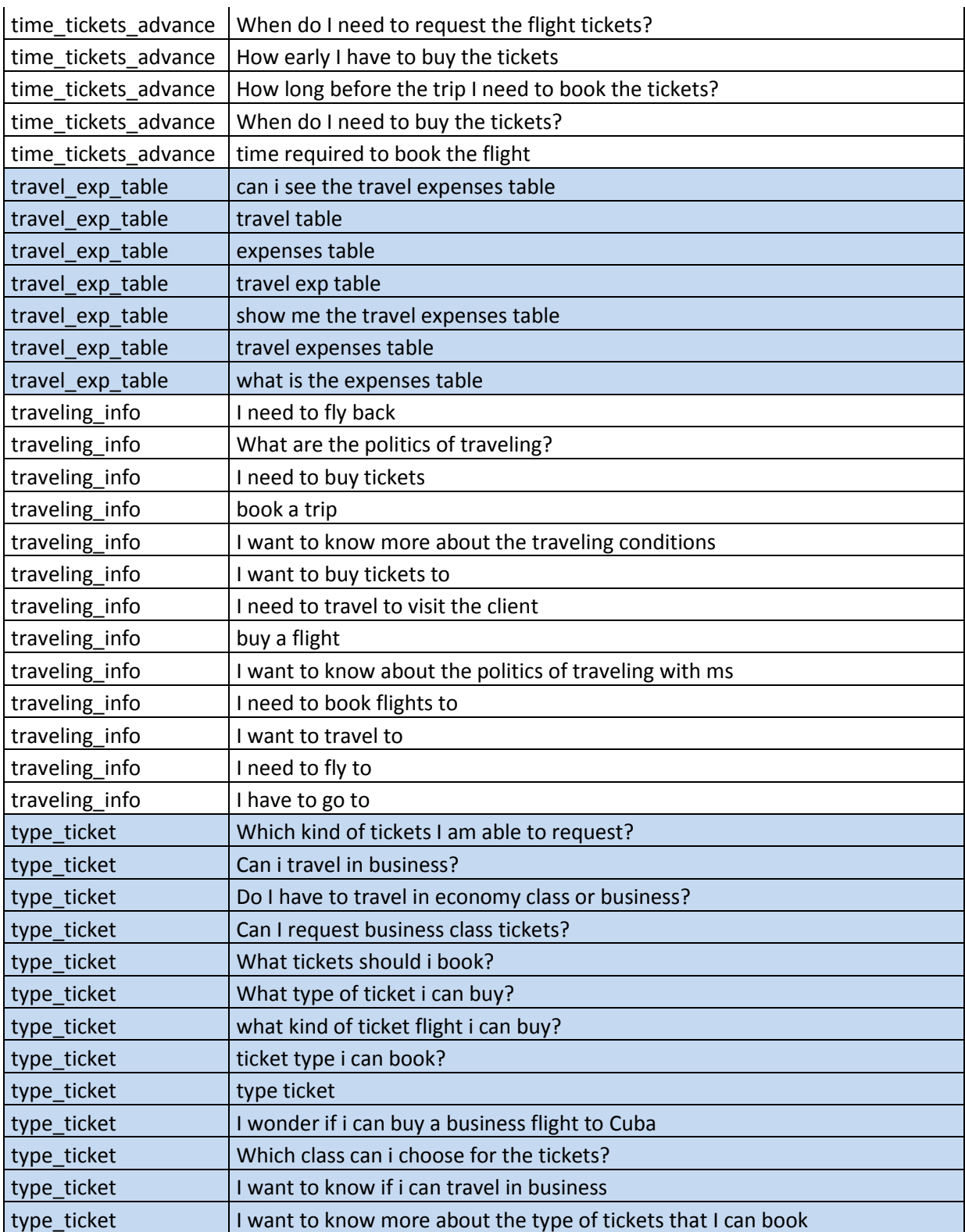

**Tabla 1- Intents exportadas de Watson Assistant**

## A.2 Entities

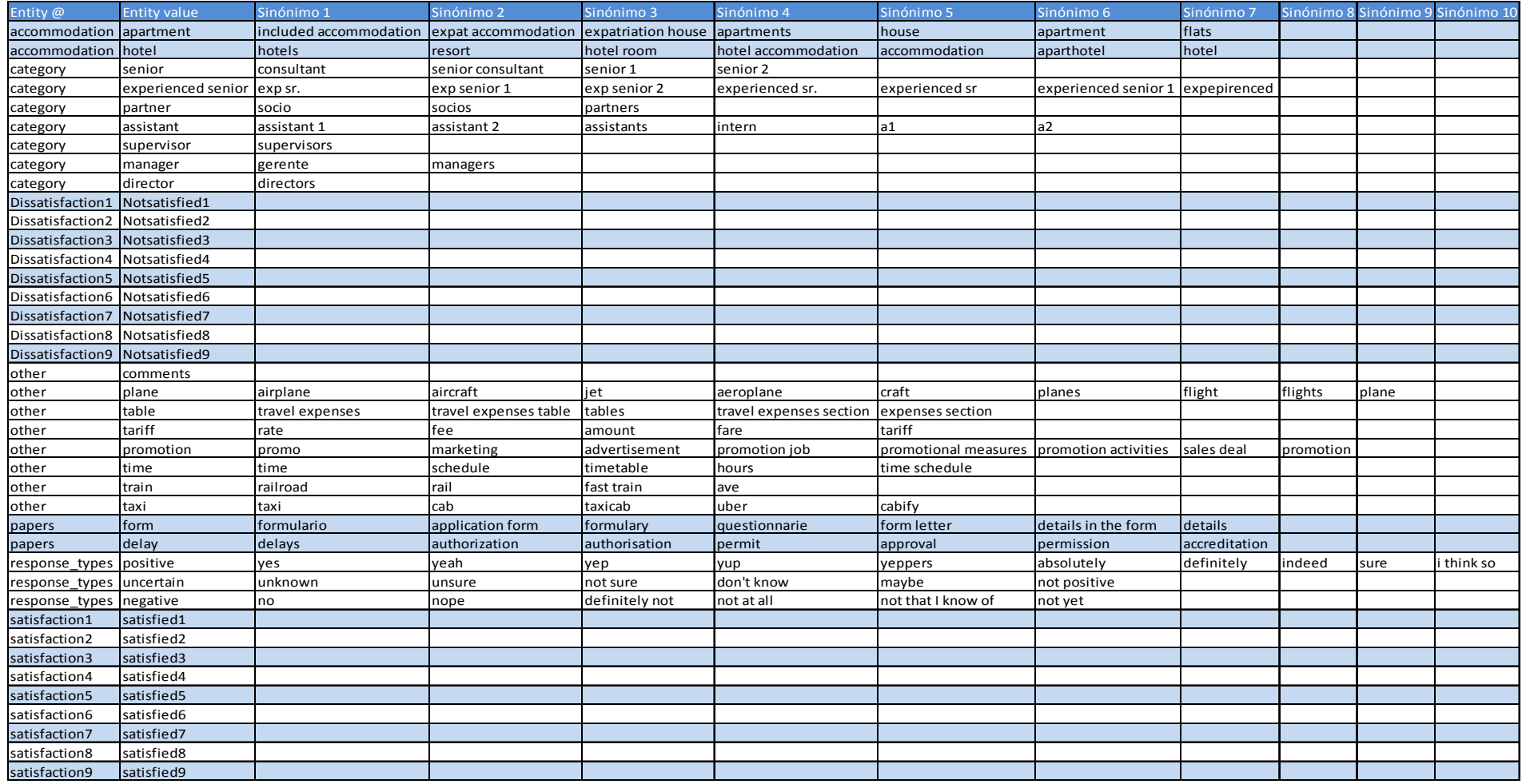

**Tabla 2 - Entities exportadas de Watson Assistant**